GL00083

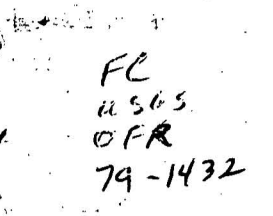

## U.S. Department of the Interior Geological Survey

Mail Stop 964 Box 25046, Federal Center Denver, Colorado 80225

Program MARQDCLAG:

Marquardt inversion of DC-Schlumberger soundings by lagged-convolution

by

Walter L. Anderson

UNIVERSITY OF UTAH RESEARCH INSTITUTE EARTH SCIENCE LAB.

استعمار<br>مقبر

Open-File Report 79-1432

 $1979$ 

## Multics Documentation Page 2 Program MARQDCLAG

## CONTENTS

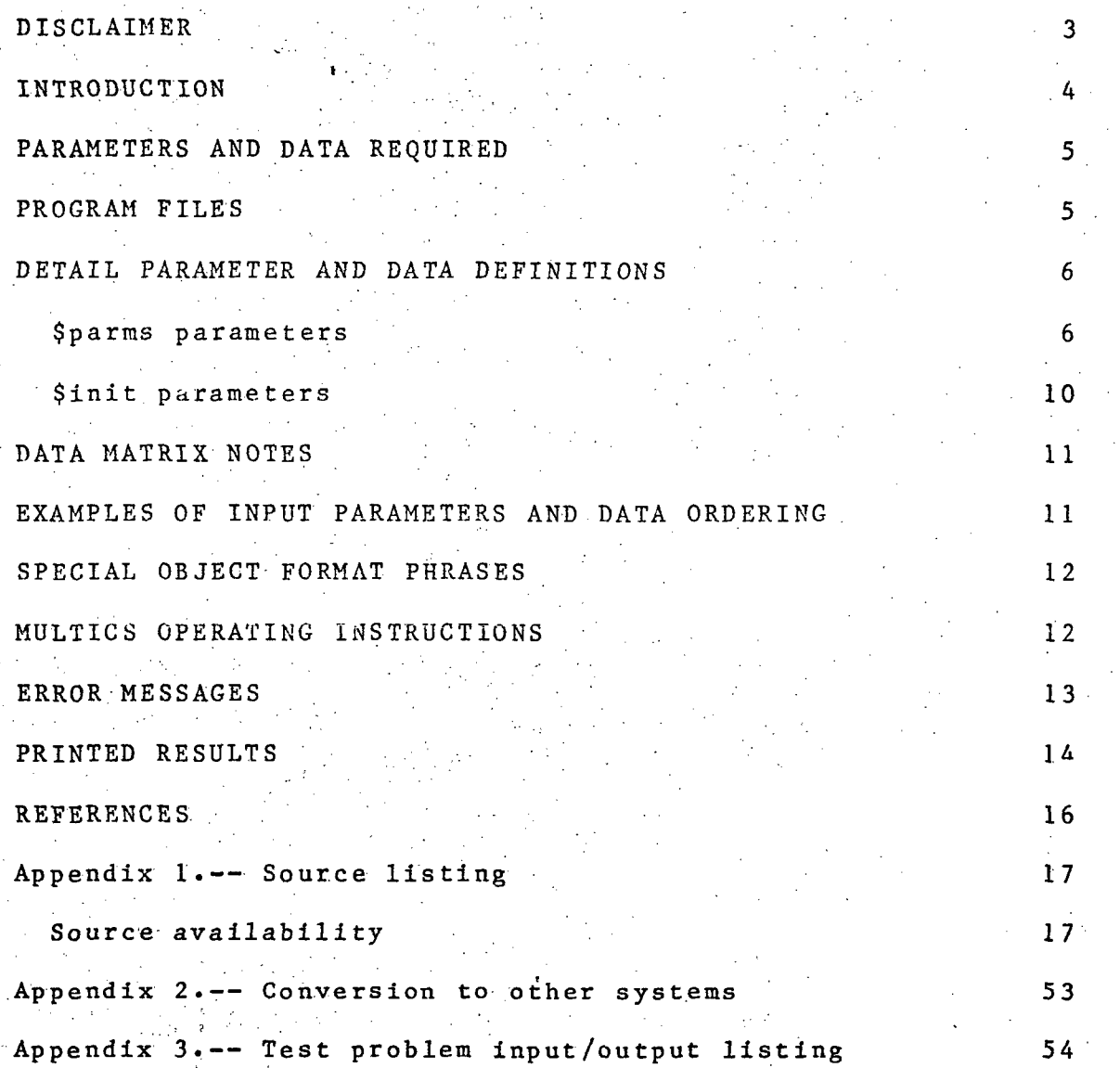

## Multics Documentation Page 3 Program MARQDCLAG

• J • •- « • • • • ' •

#### DISCLAIMER.

This program was written in Fortran IV for a Honeywell Multics 68/80 system\*. Although program tests have been made, no guarantee (expressed or Implied) is made by the author regarding accuracy or proper functioning of this program on all computer systems.

\* Brand or manufacturers' names used in this report are for descriptive purposes only and do not constitute endorsement by the U.S. Geological Survey.

 $\label{eq:4} \frac{\partial \mathcal{G}^2}{\partial \mathcal{G}} \mathcal{G}^2 \mathcal{G}^2 = 0.$ 

## Multics Documentation Page 4 Program MARQDCLAG

#### By Walter L. Anderson

### INTRODUCTION

Program MARQDCLAG is a general-purpose program for the least squares inversion of direct-current (DC) Schlumberger sounding data obtained over one-dimensional horizontally stratified earth models^ A modified Marquardt (1963) nonlinear least squares algorithm (MARQRT) is used for inversion of Schlumberger soundings^ A digital filter developed by Anderson (1975) is employed, along with a fast lagged'-convolution adaptive algorithm (RLAGHl), to efficiently and accurately evaluate • the necessary Hankel transform integrals for a Schlumberger array configuration (see for example, Zohdy,  $1975$ , p.  $E4$ ,  $Eq. 9$ ).

The lagged-convolution method (followed by a cubic spline approximation) runs at least 50% faster than using a direct convolution approach. Using this technique, any AB/2 spacing and range may be used (e.g., up to an arbitrary maximum of 200 points per sounding in the present program).

The following program options are currently available:

- (1) Inversion of DC-Schlumberger soundings for a maximum of 10-layer models (i»e., a maximum of 19 unknown model parameters)»
- (2) Scaling parameter and observation spaces to constrain the solution space and to reduce round-off effects.
- $(3)$  Weighted observations.
- (4) Holding certain parameters fixed (constrained).
- (5) Object™time format control of reading the observed data matrix.

To provide as much timely computer information as possible, this report is being released without a mathematical formulation section.. The interested reader may consult the cited references for more .details.

The Fortran source listing is given in Appendix 1. A few notes regarding conversion to other systems are given in Appendix 2. Appendix 3 lists the input/output for a sample test problem run on a Honeywell 68/80 system.

## Multics Documentation Page 5 Program MARQDCLAG

#### PARAMETERS AND DATA REQUIRED

Parameters required by program MARQDCLAG are. read using Fortran namelist read statements with specific namesi \$parms and \$init. Default values are used whenever a corresponding parameter is omitted in a namelist. The input data matrix is read from an optional alternate file (unless overridden) using a Fortran object-time format. Preceding the \$parms statement is a required 80 (or less) character title.

The general input order read by program MARQDCLAG isi

- 1. Title line (always required, max. 80 characters).
- 2. \$parms --non-default parameters---\$

 $\mathcal{A}$ 

(note \$parms may begin in colo 1 on Multics).

- 3^ (Object-time format) statement defining the given format of the input data matrix. The object format begins with  $" (" nlaced in col. 1, and ends with ")" before col. 73.$
- 4. Optionally, the data matrix read under the object format may be inserted here if the alternate data file is not used (see parameter ialt below).
- 5. \$init --non-default parameters--\$
- 6. Optionally, subsequent runs using the same data matrix -...but with changed Sparms and Sinit parameters may be given by repeating steps  $1, 2, 3$ , and  $5$  (provided parameters istop=0 and ialt is not 5) .

The above general input order is required whether the job is being run in time-sharing or batch modes (see job operating instructions below).

### PROGRAM FILES

fileOS title, input parameters \$parms, object format (for reading the data matrix on unit  $ialt=10$  --default), and \$init parameters. file06 output on-line printer file (see filei6 for more detail output) . filelO default input data matrix file read under the object format given in fileOS. Parameter ialt=10 (default.) may be changed to any file number other than  $06, 13, 16$ , or  $20$ . Note ialt=05 will mean the data matrix is included immediately after the object-time format on file05. filel3 output scratch disk file used as required during execution of MARQDCLAG. filel6 output master print-type disk file--contains maximum printable output (if parameter iout=1). file20 output scratch disk file (if parameter ider=l).

## Multics Documentation Page 6 Program MARQDCLAG

#### DETAIL PARAMETER AND DATA DEFINITIONS

\$parms parameters (with defaults and cross~references)s

- $n =$  Number of observed data points  $y(i)$ ,  $i = 1, \ldots, n$ , where  $n < 200$ .
- $k =$  Total number of parameters  $(1 < = k < 20)$ ,  $k < = n$ ). The value of k must be equal to 2\*mm~l, where \$init parameter mm>0 is the number of layers in the model. (cref: \$init parameter mm and \$parms njb).
	- ip= Number of omitted parameters; i.e., number of parameters held fixed or constrained via array  $ib()$  to initial input values given in array  $b()$ . Default  $ip=0$  with the restrictions that  $ip < k$  and  $n$  $>$  $=$ k $-$ ip. (cref:  $$params k,n,ib()$ , and  $b)$ .
	- m= Number of independent variables (m=l required) given in the data matrix  $(y(i),x(i,j), j=1,m)$ ,  $i=1$ , n. (cref: \$parms iwt and DATA MATRIX NOTES below).
	- ialt= 1nput data matrix alternate logical unit number (default 10) for reading the data under the object-time format specified in fileOS. The value of ialt can be any value the operating system supports, but cannot be equal to  $6,13,16$ , or  $20$ . If ialt=5 is used, then the data matrix  $(y(i),x(i,j),j=1,m),i=1,n$  will immediately follow the object format on file05. (cref:  $spans$   $n,m)$ .
	- istop= 0 to continue processing after completion of the current problem (i.e., a total restart) with the same data matrix as last used, but using a revised title, \$parms, object-time format, and \$init<br>parameters. Note that istop=0 can only be used Note that istop=0 can only be used whenever ialt is not 5 (since file ialt is rewound and read again). Also, ali \$parms and \$init parameters previously used will be assumed, with the exception of array b(j)--which must always be given.

== i (default) to stop the run after completion of the current problem. (cref: \$parms b, ialt).

iwt= 0 (default) for unweighted observations; i.e., all n observations  $y(1)$ ,  $i=1$ , ..., will be weighted unity (with assumed standard deviations equal to 1.0).

## Multics Documentation Page 7 Program MARQDCLAG

= 1 for weighted observations given by the formula  $wt(i) = 1.0/x(i, m+1)**2$ , where,  $x(i, m+1)$  is the. standard deviation augmented to the data matrix for the given m=l. Note: wt(i)=1.0 is stored automatically if iwt=0 or when iwt=l and  $x(i, m+1)=0.0$  (to avoid division by 0).  $($  $NOTES$ ).

 $\frac{1}{2}$ 

ider=  $0$  (default) to use analytic derivatives, which calls both forward problem (fcode) and analytic derivative (pcode) subroutines. 1 to use estimated derivatives, which calls only subroutine fcode. ider=l option is useful to check the validity of the analytic derivatives, but is not recommended for general use because of  $\rightarrow$ accuracy and timing considerations. When ider=1, file20 is used for scratch disk storage. (cref: \$parms del) .

 $\texttt{iprt} = 0$  (default) for standard abbreviated printout format for each iteration. Note scaled value's of parameters b(j) and phi (sum of squares) will be given via \$parms parameter sp(=scalep).  $\Rightarrow$ 1 for detail printout format for each iteration, which includes, the parameter changes from the Marquardt algorithm.

=- -1 (recommended if scalep>0 used) for abbreviated printout, format: for each iteration with printed unsealed values of b(j) but scaled values of phi.  $-2$  same as iprt= $-1$  but also prints on file06 n-observational lines containing: observed value  $(obs=v(f))$ , calculated value  $(cal)$ , residual  $(r_{\text{res}})$ , and  $\mathbf{x}(t,1)$ . Note filel6 will always contain the complete obs-cal-res and x(i,m) data printout. Option iprt=-2 may be useful for time-sharing runs to examine on-line the final solution and residuals.

 $\cdot$  (cref:  $\circ$ parms lout, sp and DATA MATRIX NOTES).

**美国人** 

 $\mathcal{C}^{\mathcal{C}}_{\mathcal{C}}$  , which is a set of  $\mathcal{C}^{\mathcal{C}}_{\mathcal{C}}$  , where  $\mathcal{C}^{\mathcal{C}}_{\mathcal{C}}$ 

niter= Maximum number of iterations allowed before accepting the results as "forced off" (default niter=l0) . Four different types of convergence test's are possible--one of which is termed "forced off", which will occur whenever niter has been , reached and one of the other convergence criteria has not been achieved. Using a small value for niter may be useful to monitor the progress for a large problem, and as an aid in achieving a convenient restarting procedure with the last b-vector as a new Initial estimate. (cref; Sparms b and Marquardt (1963) for

## Multics Documentation Page 8 Program MARQDCLAG

#### convergence tests used).

 $\tilde{\mathcal{X}}$ 

 $\Phi$ 

inon= 1 (default) to omit nonlinear confidence region calculations.

 $\alpha$  and  $\alpha$  is a  $\alpha$ 

- = 0 to compute nonlinear confidence regions after the last iteration. This option calls subroutine fcode many times, and is not recommended for general use with program MARQDCLAG unless one is interested in a detailed nonlinear statistical analysis of the final solution. (see IBM Share program No» 1428 for more details on this option).
- ff= Variance F-ratio statistic (default 4.0) used to compute linear support-plane confidence limits and nonlinear (if inon=0) confidence limits after convergence or niter iterations. The default value is adequate for most applications.
- t~ Student's t-statistic (default 2.0) used to compute one-parameter linear confidence limits after convergence or niter iterations. The default value is adequate for most applications.
- e= Convergence criterion test parameter (default  $0.5e-4$ ). For example, for 2-figure accuracy, use  $e=1$ . $e-2$ ; for  $3$ -figure accuracy, use  $e=1$ . $e-3$ , etc. (cref: Marquardt, 1963).
- tau= Convergence criterion test parameter (default  $1. e - 3.$ (cref: Marquardt, 1963).
- xl= Initial Marquardt's lambda factor (default .01) to be added to the diagonal of the Jacobian transpose times Jacobian matrix. For some very ill-conditioned problems, cr for poor initial parameter estimates, a larger xl (e.g., 1.0) may prove to be advantageous. (crefi Marquardt, 1963, and Share program No. 1428).
- modlam= 1 (default) to use a modified Marquardt lambda method at each iteration as described in Tabata and Ito (1973).
	- = 0 to use the original Marquardt (1963) lambda method at each iteration.
- gamcr= Marquardt's critical angle between the gradient and adjustment vectors (default 45.0 degrees). The value of gamer should not be set greater than 90 degrees. The default value is usually adequate

المستناد والمحامي التفقا the communication of the communication of the second communication of the second communication of the second communication of the second communication of the second communication of the second communication of the second c

## Multics Documentation Page 9 Program MARQDCLAG

for most applications, (cref: Marquardt, 1963).

del= Factor used in finite-difference equations (default l.e-5). Note del is used only when ider=i for estimated partial derivative calculations « (crefs \$parms ider) .

- 
- zeta= Singularity criterion for matrix inversion (default l.e-31), which may be selected'greater than or equal to the machine's smallest exponent range .

- iout= Printout file06 and filei6 control. = 1 (default) for print output on both file06 and
	- filel6.
	- = 0 for print output only on file06. Note: filel6 output may be useful for deferred output when running the job from a time-sharing terminal; also, filel6 may be used as an input file for other processing programs (e.g., plot routines). For this version, file06 output has been purposely reduced for time-sharing terminal use; however, for iout=1 (default), a complete printable output is always given on filel6. (cref: \$parms iprt).

- sp= scalep (equivalent names) is a parameter scaling option .
	- ~ 0 (default) to ignore parameter scaling (i.e., unsealed parameters).
	- $=1$  to scale parameters b(j) using  $ln(b(j))$ , provided the initial  $b(j) > 0$  for all  $j=1, 2, \ldots, k$ . Note scalep=1 will automatically constrain the final solution space such that b(j)>0 for all j in  $(1, k)$ .
	- $= 2$  to scale parameters  $b(j)$  using arcsinh  $(b(j))$ . This option allows for log-type parameter scaling whenever b(j) is positive or negative for any j In (1,k). However, for program MARQDCLAG, the initial parameters b(j)>0 must be given; hence  $sp=2$  should not be used (sp=2 is defined here for possible use in other applications). (cref:  $$params b, k$ ).
- 
- sy= scaley (equivalent names) is an observation scaling option.
	- = 0 (default) to ignore observation scaling (i.e., unsealed observations y(i)).
	- $=$  1 to scale observations  $y(i)$  using  $ln(y(i))$ , provided  $y(1) > 0$  for all  $i = 1, 2, \ldots, n$ .

## Multics Documentation 7age 10 Program MARQDCLAG

= 2 to scale observations  $y(i)$  using arcsinh $(y(i))$ .<br>This option allows for log-type observation option allows for log-type observation scaling whenever y(i) is positive, negative, or zero for any i in  $(l,n)$ .

Note? Due to the possible wide range of numbers commonly encountered in electrical problems, it is recommended that scalep=l and ' scaley=l be generally used for program MARQDCLAG. (crefs \$parms b,k,n)

b()= Array of initial guesses for all k™parametera. These values must be supplied greater than zero<br>for program MARQDCLAG (i.e., positive for program MARQDCLAG (i.e., positive resistivities and thicknesses). The default values are set to  $b(j)=0$  for all  $j=1$  to k, and would result in an error condition if any b(j) was not supplied greater than zero.

The parameter order must be given as follows:

 $b(1), b(2), \ldots, b(mm)$  are the mm layer resistivities (in ohm-meters), and

 $b(\texttt{mm+1}), b(\texttt{mm+2}), \ldots, b(2* \texttt{mm-1})$  are the mm-1 layer thicknesses (in meters). (cref: \$parms kjip.ib and \$init mm) .

 $ib() =$  Array of ip-indicies (in any order) corresponding to any b() parameter to hold fixed to its input value  $(e.g., ib=2, ib(1)=3, ib(2)=5 will hold fixed)$  $b(3)$ ,  $b(5)$  in the least squares). If ip=0 (default), leave out array ib in the namelist. (cref: \$parms ip.b).

\$end [end of \$parms namelist!

\$init parameters (with defaults and cross-references):

mm= Number of layers in the model (l<=mm<=10; default  $mm=1$ ). Notes make sure \$parms k~2^mm-l. (cref: \$parms k,b).

eps= Requested convolution integration tolerance used to compute Hankel transforms. (default .le-5).

\$end [end of \$init parameters]

### DATA MATRIX NOTES

The data matrix is defined as the sequence of ordered rows:  $(y(i),x(i,j),j=1,m^*)$ , where i=row number  $1,2,...,n$ , and m\*=m+l if iwt-l, otherwise m\*=m=l. The data matrix is read on logical unit ialt (default 10) using an object-time format statement (see any Fortran manual). The number of items read depends on \$parms m, iwt as previously defined. The required data matrix for program MARQDCLAG is:

1.  $y(i) = i-th$  observation of the apparent resistivity (in ohm-meters) corresponding to the distance  $AB/2$  given in  $x(i,1)$ . 2.  $x(i,1)=i-th$  distance  $AB/2$   $(x(i,1)>0.0$  meters), where  $x(i,1)>x(i-1,1)$ , for  $i=2,3,...,n$ .  $3. x(i, 2)$  standard deviation of observation i (include only if iwt=l).

EXAMPLES OF INPUT PARAMETERS AND DATA ORDERING

1. Single sounding using file05 (ialt=5)s

example 1  $$params$   $n=20, k=5, m=1, iprt=-1, spr=1, syr=1, idlt=5, 1wt=1,$  $e=.005, b=25, 150, 35, 20, 100$ \$ (3f10.0)  $26.0$   $1.001$ <br> $20.02$   $2.02$  $30.$ --(etc. for 18 more observations)-- \$init mm=3\$

2. Two separate soundings stored on filelO (uses istop=0 and selective object format control):

example 2a (istop=0; col. 1 & 2 from filelO)  $$params n=20, k=5, m=1, ipr$ t $=1, spr=1, sy=1, istop=0, e=.01,$  $b=15, 5, 35, 20, 100$ \$ (2fl0.0) \$init mm=3\$ example 2b (istop= $l$ ; col. 3 & 4 from filelO)  $$params$  istop= $1, n=18, b=20, 2, 30, 10, 200$ \$ (20x.2f10.0) \$init\$

-- filelO for example 2a & 2b --

 $10.$  1.  $21.$  1. 9.0 2. 18. 3. --(etc. for total of 20 lines; only 18 used in example 2b)

## Multics Documentation Page 12 Program MARQDCLAG

## SPECIAL OBJECT FORMAT PHRASES

If an existing data matrix file does not have the properly defined column ordering in the form  $(y(1),x(1,j),j=1,m)$ , then the Fortran "tn" format phrase may be used to begin at any column n in the data record. For example, the format  $(t41, f10.0, t1, 2f10.0)$  will select  $y(i)$ using col.41-50 and  $x(i,1)$  beginning at col.1.

#### MULTICS OPERATING INSTRUCTIONS

- 1. Initially, one should add the following libraries (via the command "asr") to his search rules after the working directory: >udd>Emodl\_inv>WAnderson>lib\_em and >udd>Emodl\_inv>WAnderson>lib\_l.
- 2. Either attach "file05" to a predetermined ascii (stream) parameter file, or let file05 default to "user\_input" (i.e., the user's terminal). The order of parameters and data on file05 must be given as defined in the section PARAMETERS AND DATA REQUIRED above. To attach file05, type: io attach file05 vfile parameter file name
- 3. Attach "filelO" to an input data matrix ascii file if ialt=10 (default) is used. If ialt=5 is selected, then ignore this step, but include the data matrix following the object-time format on "file05"--see the example above. In practice, it is usually best to use distinct files file05 and filelO for parameters and data respectively. To attach filelO, type: io attach filelO vfile data file name
- 4. Set the underflow condition handler off by typing:  $set\_ufl -off$

5. Execute program MARQDCLAG by typings marqdclag

If fileOS was not attached, then the user must anticipate the required title, \$parms, object format, and \$init to'be typed on "user\_input". Prompt messages are not printed on the terminal.

Note "filel6" is the complete print file (normally disk on Multics), and "file06" is always the on-line terminal print file. Filel6 should either be deleted or dprinted to a line-printer after running program MARQDCLAG. Also, filel3 and/or file20 (if used) should be deleted after running the program. To submit .the job as a batch job

(called absentee on Multics), prepare step 1-5 above in a segment with .absin suffix and use the "enter\_abs\_request" command «

## ERROR MESSAGES.

Most parameter and/or data errors .are noted by  $self-explanatory$  messages appearing in the printed file(s), and the job is terminated. For example, the message "error--some \$parms out of range" means that a violation (or omission) of a required parameter range has been committed in the \$parms namelist. Check all \$parms values, correct, and resubmit the job.

Exponent underflow may occur when the argument is less than 10.1-38 on Multics; this is ok since 0.0 replaces all underflows. To suppress the underflow messages, the command "set\_ufl -off" can be used prior to executing MARQDCLAG.

Exponent overflow and/or arithmetic overflow messages will terminate the run under Multics control. An overflow condition usually means a very poor initial parameter estimate was given in array b() for the model (mm) chosen. First check that all \$parms, \$init, data matrix values, and object-time format are correct. If no errors are found, then try to revise the model (mm) and/or use better guessed estimates for the starting parameters in array b() .

If any parameter begins to approach zero or become unbounded during the least squares iterations, then one may fix (constrain) the parameter to a reasonable value, and restart the program to obtain a constrained least squares solution. This is usually required when the data are not sufficient to resolve all the parameters for the model mm chosen.

## Multics Documentation Page 14 Program MARQDCLAG

#### PRINTED OUTPUT

Results are'printed on logical unit 6 (file06) and on unit 16 (filel6) if \$parms iout=l (default). Refer to Appendix 3 for a sample output listing of filel6.

The following table defines additional names (or terms) used in the printed output files, other than \$parms and \$init parameters previously defined [also see Marquardt (1963) and IBM Share program 1428 for more details]:

names/terms def inltions rho(i) apparent resistivity (in ohm-»meters) of layer  $i_j$ ,  $i = 1, \ldots, m$  . thick(i) thickness (in meters) of layer i,  $i=1$ , ..., mm-l. iter Marquardt (1963) major iteration count, where l<=iter<=niter. phi weighted sum-of-squares residual function defined over n observations; i.e.g the objective function to be minimized by nonlinear least squares (Marquardt, 1963). s e **6 assemble in the standard error of estimate (or weighted** root mean square error) defined as  $s$ e=sqrt(phi/(n-k+ip)). length length of the Marquardt (1963) adjustment vector delta $(j)$ ,  $j=1$ , k at each iteration. gamma angle (in degrees) between the gradient and Marquardt (1963) adjustment vector at each iteration. lambda Marquardt (1963) lambda factor (=xl on iter=l) to be added to the diagonal of the Jacobian transpose times Jacobian matrix at each iteration. -epsilon test standard convergence test passed whenever abs(delta(j))/(tau+abs(b(j)))<e for all  $j$  in  $(l, k)$ , where delta(j) is the Marquardt (1963) adjustment vector.

- 
- 

## Multics Documentation Page 15 Program MARQDCLAG

-gamma lambda test alternate convergence test passed whenever lambda>l and gamma>90 degrees. This criterion is used, rather than the standard epsilon test, when the parameter corrections are dependent on large rounding errors--almost certainly due to the presence of very high correlations among the parameter estimates .

-gamma epsilon test alternate convergence test passed whenever gamma<gamcr. This criterion is used if parameter increments become small enough to pass the epsilon test as a result of successive halving of the increments. When this occurs, the value of phi is presumed minimized within the limits of the rounding error.

-force off no convergence occurred after niter iterations. Upon branching to the<br>confidence limit calculations, the limit calculations, the program will use the parameter values on<br>the last iteration (i.e., when the last iteration (i.e., when iter=niter) .

obs.y(i) observed y(i) input dependent variable for  $i=1, \ldots, n$ .

cal calculated dependent variable for  $1 = 1$ ,  $\cdot \cdot \cdot$  n  $\cdot$ 

res residual=(obs.y(i)-cal) for i=i,...,n.

%res.err percent residual error = l OO'^res/cal for  $i=1$ ,  $\cdots$ , n.

 $x(i,j)$  input  $x(i,j)$ ,  $j = 1$ ,m independent variables for  $i=1,\ldots,n$ . (see DATA MATRIX NOTES above for specific definitions of  $x(1,j)$ .

-unsealed forced scalep=scaley=0 after the last iteration to produce unsealed statistics on convergence (or if forced off after niter) .

partials(i,j) unsealed partial derivative Jacobian matrix on the last iteration for each  $\mathbf{parameter} = (\mathbf{j} = 1, k), \mathbf{e}$  evaluated at observation  $i=1, \ldots, n$ .

## Multics Documentation Page 16 Program MARQDCLAG

ptp inverse inverse of the Jacobian transpose times Jacobian matrix (order k) . correlation matrix parameter correlation coefficient matrix (order k) derived from the ptp inverse matrix . std error(j) parameter standard error- defined as error(j)=("-unsealed-"se)\*sqrt(ptp(j,j)); for  $j=1, \ldots, k$ . one-parameter one-parameter lower and upper linear confidence limits, based on Student's  $t=2.0$  (default). support plane linear lower and upper support plane confidence limits, based on variance F-ratio statistic  $ff=4.0$  (default). std .error/parm parameter relative error defined as std error(j)/parameter value(j), for  $j=l, k$ . resistivity(i) final resistivity (in ohm-meters) of layer  $i, i=1, \ldots, mn$ . depth(i) final depth (in meters) to bottom of layer  $i, i = 1, \ldots, mn-1$ .

#### REFERENCES

- Anderson, W. L., 1975, Improved digital filters for evaluating Fourier and Hankel transform integrals: U.S. Geological Survey Report USGS-GD-75-012, 223 p. available from U.S. Department of Commerce, National Technical Information Service (NTIS), Springfield, Va. 22161 as Report PB-242-800/1WC,
- Marquardt, D. W., 1963, An algorithm for least-squares estimation of nonlinear parameters: Journal of the Society for Industrial and Applied Mathematics, v. 11, no. 2, p. 431—441»
- Tabata, T. and Ito, R., 1973, Effective treatment of the interpolation factor in Marquardt's nonlinear least-squares fit algorithm: The Computer Journal, v. 18, no. 3, p. 250-251.
- Zohdy, A. A. R., 1975, Automatic interpretation of Schlumberger sounding curves, using modified Dar Zarrouk functions: U.S. Geological Survey Bulletin 1313-E, 39 p.

## Multics Documentation Page 17 Program MARQDCLAG

## Appendix 1.-- Source listing

The attached subprograms are listed in the following order with beginning line numbers as noted:

C—MARQDCLAG: MARQRT INVERSION OF DC SCHLUMBERGER DATA (5/4/79) 00000010 SUBROUTINE MARQDCLAG\_FCODE(Y,X,B,PRNT,F,IN,IDER) 00000130 SUBROUTINE MARQDCLAG PCODE(P, X, B, PRNT, F, IN, IP, IB) 00000670 SUBROUTINE MARQDCLAG SUBZ(Y, X, B, PRNT, NPRNT, N, TITLE, IOUT) 0 0001170 SUBROUTINE MARQDCLAG\_SUBEND(Y, X, B, K, N, TITLE, IOUT) 00001810 REAL FUNCTION RHLAG1 (FUN,TOL,TO,TM,ALOGT,NEW) 00002080 SUBROUTINE REED(IUNIT, A, NA, B, NB, \*) 00002440 SUBROUTINE RITE(IUNIT, A, NA, B, NB) (00002530 REAL FUNCTION RKERN(X) 800002610 REAL FUNCTION RFVP(X) 00002880 SUBROUTINE MARQRT (FCODE, PCODE, SUBZ, SUBEND) 00003340 SUBROUTINE GJR (A, N, EPS, MSING) 00013100 SUBROUTINE UNSCAL(BIN, BOUT, SCALEP) 00013760 REAL FUNCTION ASINH(X) 00013970 SUBROUTINE ERRMSG(MSG, M5, I6, I9) 00014050 SUBROUTINE SPLIN1 $(M, H, X, Y, A, B, C, IT, D, P, S)$  00014280 SUBROUTINE SPOINT(M, X, Y, A, B, C, XX, YY) 00015480 REAL FUNCTION-RLAGH1(X,FUN,TOL,L,NEW) 00015700

## - - - - - - Source Availability

The current version of the source code may be obtained by writing directly to the author. A magnetic tape copy of the source code will be sent to requestors to be copied and returned to the author. This method of releasing the program was selected in order to satisfy requests for the latest updated version. The magnetic tape will be recorded in the following mode (unless otherwise requested):

Industry compatible: 9-track, unlabeled, EBCDIC mode, odd-parity, 800 bpi density, 80-character records (unblocked card images), and contained on one file.

Multics Documentation Page 18 Program MARQDCLAG

C--MARQDCLAG: MARQRT INVERSION OF DC SCHLUMBERGER DATA (5/4/79) 000000010<br>C BY LAGGED-CONVOLUTION. C BY LAGGED-CONVOLUTION.<br>
C \*\* HONEYWELL MULTICS VERSION \*\* 
C \*\* HONEYWELL MULTICS VERSION \*\* \*\* HONEYWELL MULTICS VERSION \*\*  $\mathcal{C}$ c 00000040 C -- BY W.L.ANDERSON, U.S. GEOLOGICAL SURVEY, DENVER, COLORADO.  $\sim$  000000050<br>C  $\sim$  000000060 EXTERNAL MARQDCLAG\_FCODE, MARQDCLAG\_PCODE, 00000070<br>MARODCLAG SUBZ.MARODCLAG SUBEND; 00000080; 00000080; 00000080; 00000080; 00000080; 00000080; 00000080; 000000 & MARQDCLAG\_SUBZ, MARQDCLAG\_SUBEND<br>
CALL MARORT(MARODCLAG FCODE, MARODCLAG PCODE, 00000090 CALL MARQRT(MARQDCLAG\_FCODE, MARQDCLAG\_PCODE, 00000090<br>MARODCLAG SUBZ.MARODCLAG SUBEND) & MARQDCLAG\_SUBZ,MARQDCLAG\_.SUBEND) OOOOOiOO  $STOP$  00000110 END 00000120 SUBROUTINE MARODCLAG FCODE(Y,X,B,PRNT,F,IN,IDER) 00000130 C—FUNCT. EVAL. FOR 'MARQDCLAG' USING FAST LAGGED-CONVOLUTION. 00000140  $\sim$  000000150  $C = PARAMETERS - 8$ 00000170 C . Y= OBSERVED DEPENDENT VARIABLE ARRAY (DIM. N) .- 00000180 C X= OBSERVED INDEPENDENT VARIABLE ARRAY (DIM. N, 5) 000000190<br>C B= CURRENT PARAMETER ARRAY ESTIMATES (DIM. K) 00000200 C B= CURRENT PARAMETER ARRAY ESTIMATES (DIM. K)<br>C PRNT= WORK AND PRINT ARRAY (DIM. 5) C PRNT= WORK AND PRINT ARRAY (DIM. 5) 000000210<br>C F= 0UTPUT FUNCTION VALUE EVAL. FOR GIVEN Y.X.B AT OBS. IN 00000220 F= OUTPUT FUNCTION VALUE EVAL. FOR GIVEN Y, X, B AT OBS. IN 00000220 C IN= OBSERVATION NO. TO EVAL. F (1<=IN<=N) 00000230<br>C IDER= 0 IF ANALYTIC DERIVATIVES ARE USED LATER (PCODE CALLED) 00000240 C IDER= 0 IF ANALYTIC DERIVATIVES ARE USED LATER (PCODE CALLED) 000002'lO C 30 1 IF ESTIMATED DERIVATIVES USED ONLY (PCODE NOT CALLED) 00000250  $\,$  C  $\,$  00000260  $\,$ REAL Y(l) ,X(200,5),B(1),PRNT(5),RHO(10),H(9) ,BR(20) 00000270 EXTERNAL RKERN 00000280 C0MM0N/RESIS/RH0,H,EPS,MM,M1,M21,JJ GC00 0 29 0 COMMON/RPASS/R(2 00),ALOGR(2 00),RS(200),R0,RM.NN,IFIRST 00000300 IF(IN.GT,l.OR.MM.EQ.1) GO TO 20 00000310  $D$   $D$   $J = 2$ ,  $M$   $M$  $IF(B(J).EO.B(J-1)) CALL  ERRMSG("SOME RHO(J)=RHO(J-1)", 4, 6, 16)$  00000330 10 CONTINUE 00000340  $20$  DO  $30$  J=1,5 00000350<br>30 PRNT(J)=X(IN,J) 30  $\text{PRNT}(J) = X(\text{IN},J)$  $IF(IN \ GT.1)$  GO TO 800 ,00000370 ,00000370 IF(IDER.EQ.1) GO TO 8001 00000380 35 ly(MM.EQ.l) GO TO 45 00000390  $D$ C 40 J=1, Ml 00000400  $RHO(J)=B(J)$  00000410 40 H(J)=B(J+MM) 00000420 45 RH0(MM)=B(MM) 00000430 C--GET LAGGED-CONVOLUTION RHOA-FUNCTION (ONLY WHEN IN=1 OR IDER=1) 00000440  $N \, \text{EW} = 1$  00000450 DO 50 I=1,NN 00000460  $RS(T) = RHO(1) * (RHLAG1(RKERN, EPS, RO, RN, ALOGR(I), NEW) * R (I) * R (I) +1.0) 00000470 50$  NEW=0 00000480 IF(IDER.EQ.O) GO TO 600 00000490 C--CALL RITE TO QUICKLY: WRITE(20)  $(RS(I), I=1, NN), (B(J), J=1, M21)$  00000500 CALL RITE(20, RS, NN, B, M21)  $00000510$ 

Multics Documentation Program MARQDCLAG

 $\ddot{\phantom{a}}$ 

 $\ddot{\cdot}$ 

 $\bar{1}$ 

 $\beta = \alpha/\beta$ 

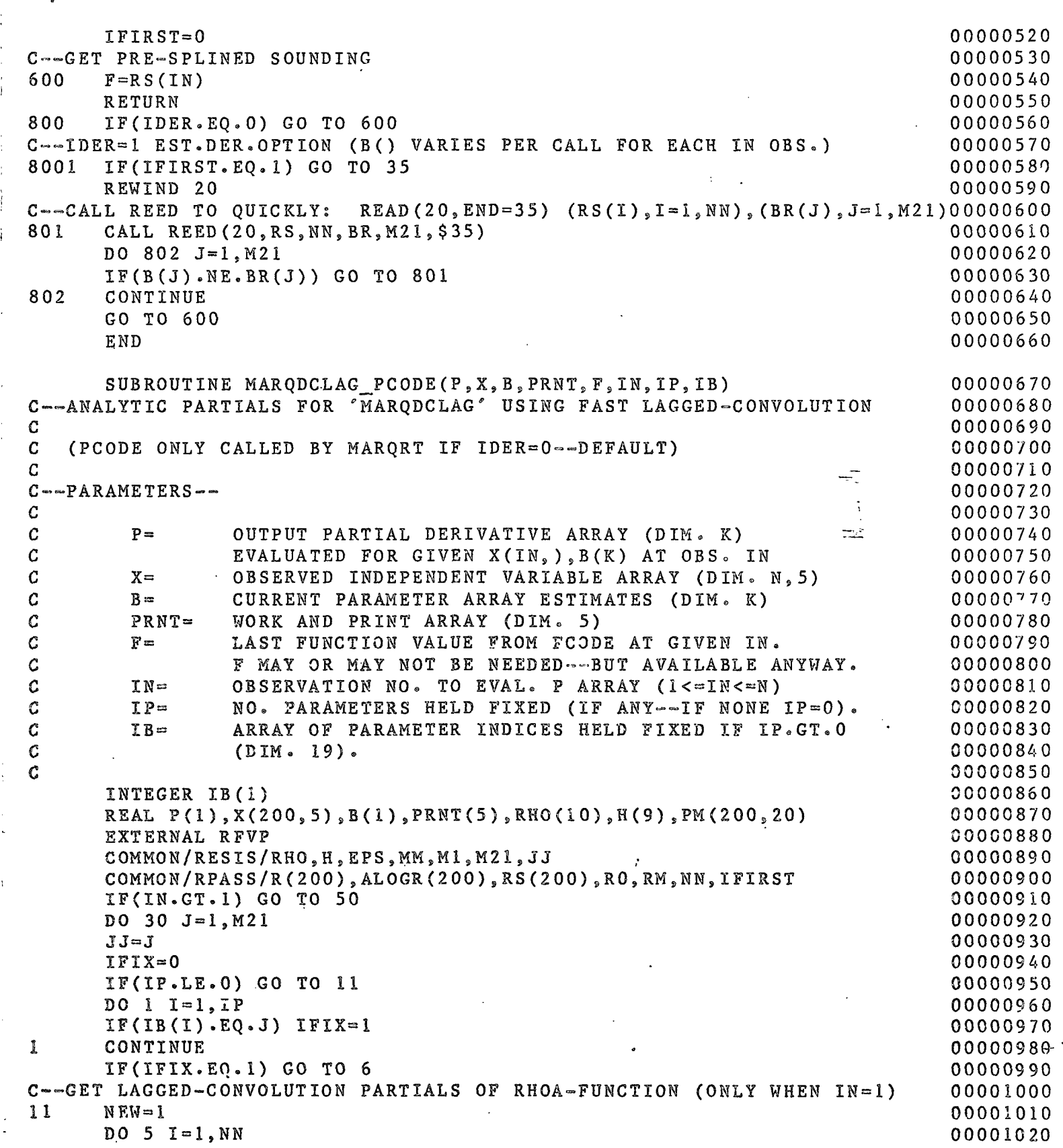

Multics Documentation Page 20 Program MARQDCLAG

 $\mathcal{L}$ 

 $\frac{1}{\sqrt{2}}\left(\frac{1}{\sqrt{2}}\right)^{2}$  , where  $\frac{1}{\sqrt{2}}$ 

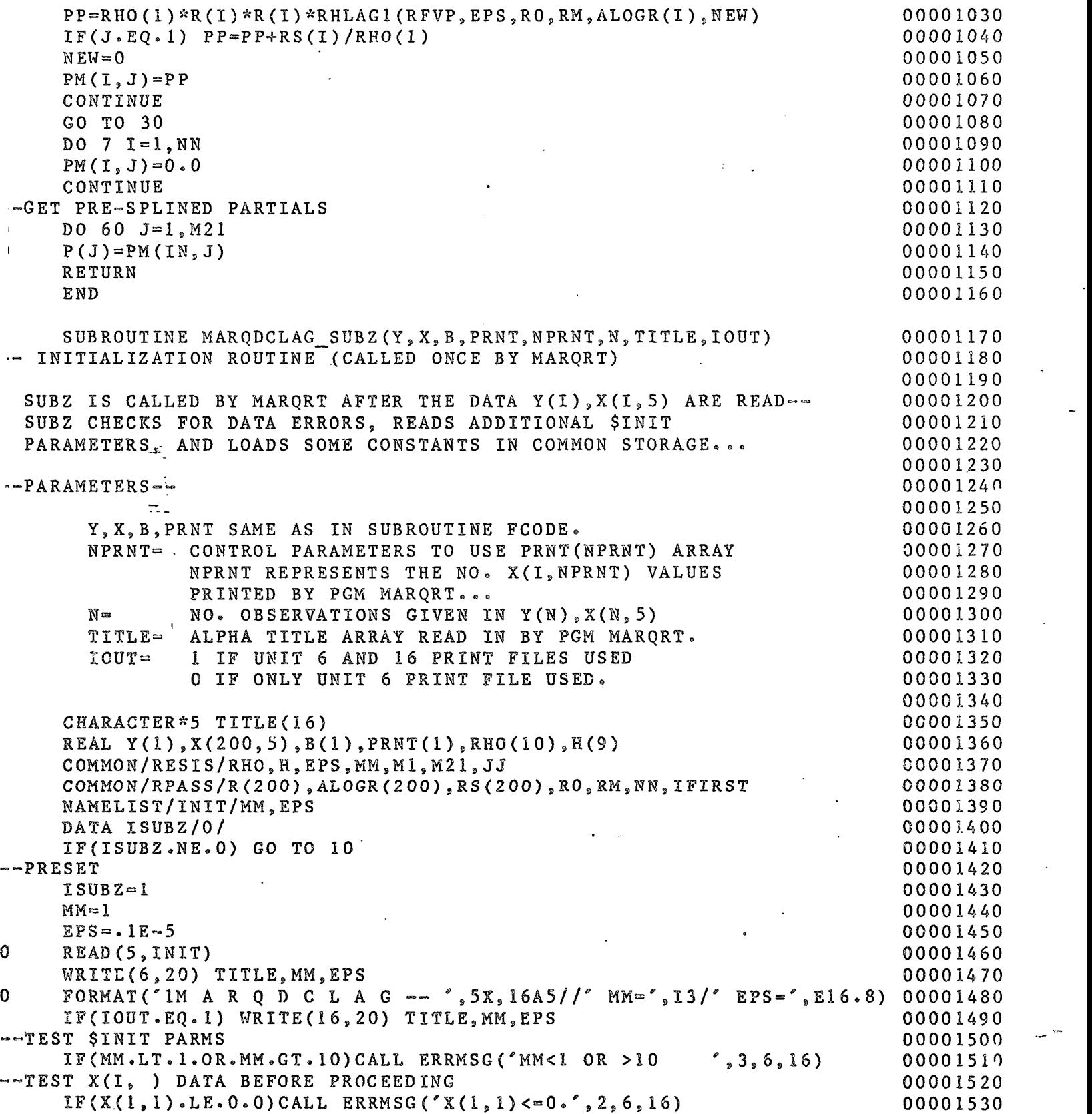

موجب موالدات

 $\sim$ 

سأرا سترقاع ووقد وواقفتهم والعقف لعقد وقدام مدارعين

Multics Documentation Page 21 Program MARQDCLAG

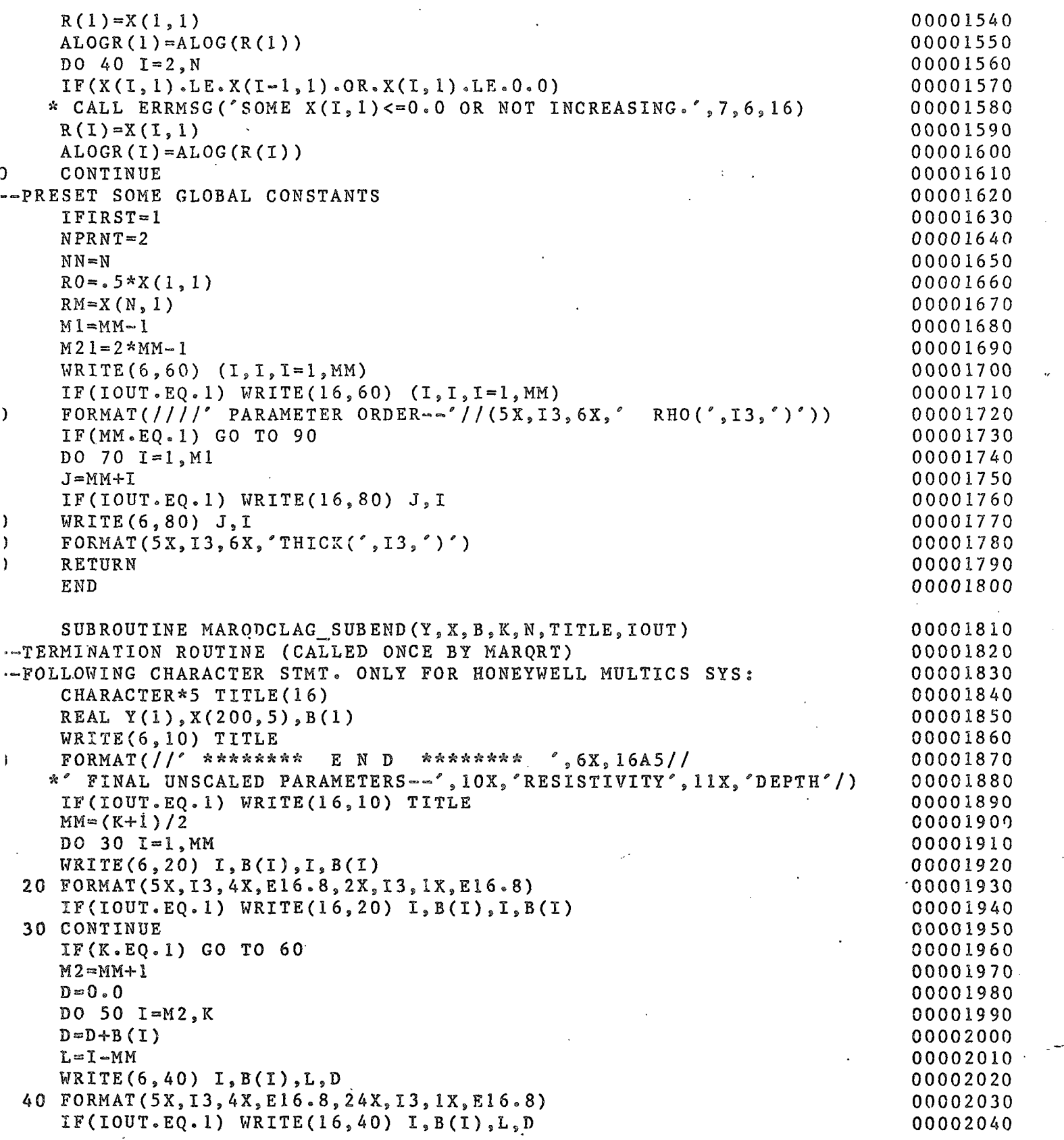

Multics Documentation Page 22 Program MARQDCLAG

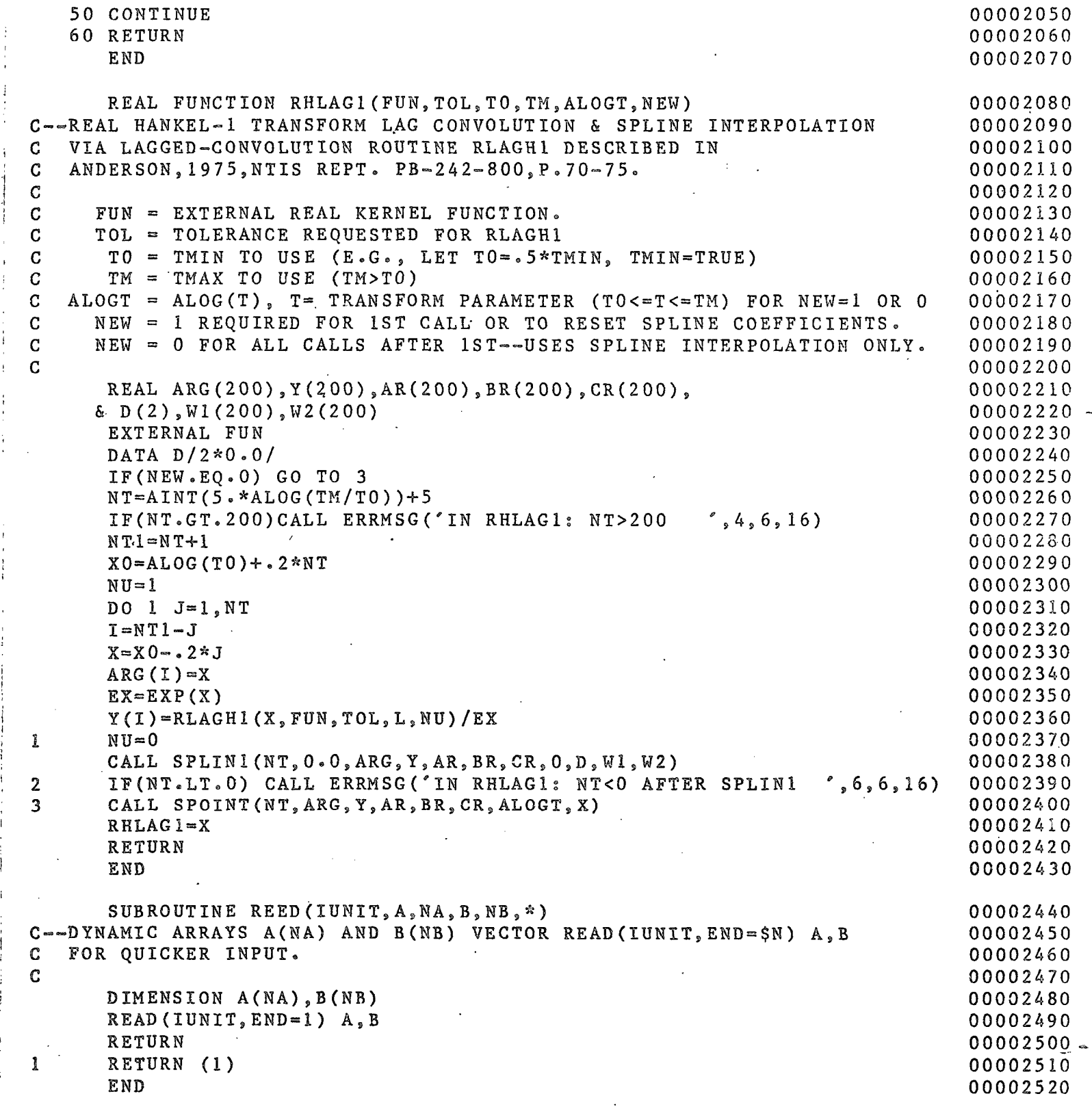

 $\ddot{\phantom{a}}$ 

## Multics Documentation Program MARQDCLAG

 $\frac{1}{2}$ 

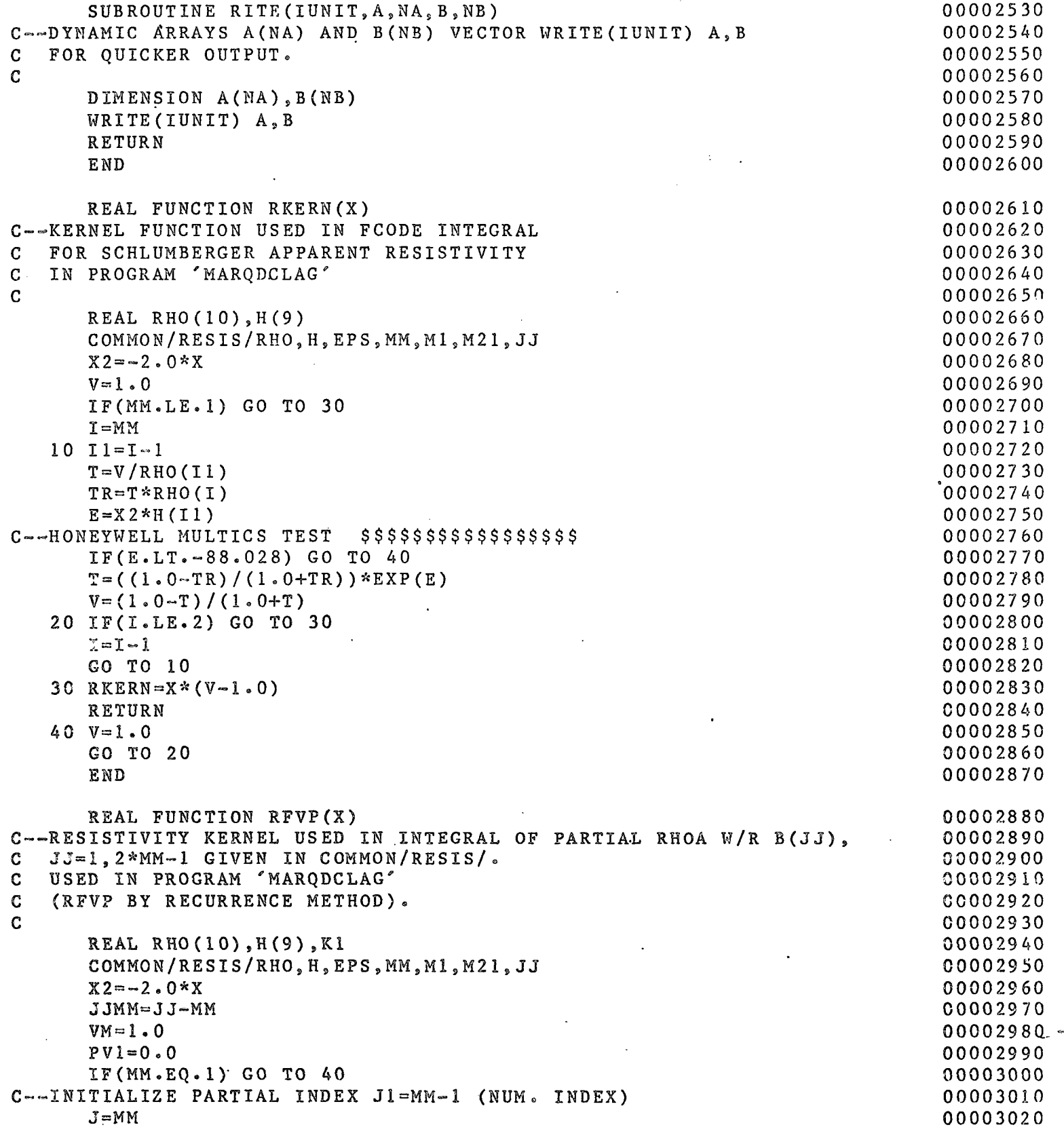

للمستقدم والربيد

## Multics Documentation Page 24 Program MARQDCLAG

 $\ddot{\phantom{a}}$ 

 $\bar{z}$ 

 $\frac{1}{2}$ 

القاربين القفيد معتادات الترابط الفراد

الشوار المحاملين موارد

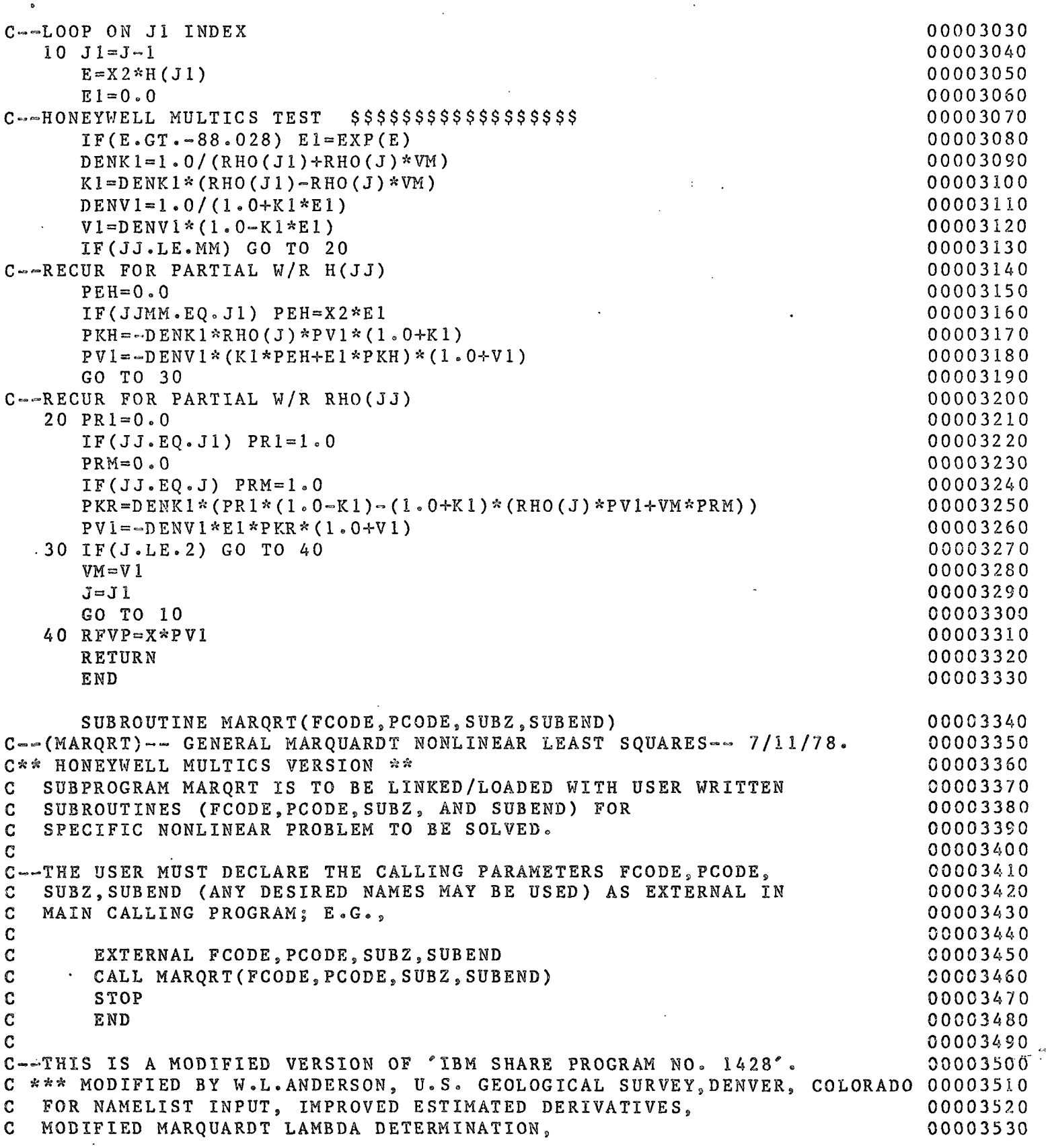

المراجع والمرادي والمسترد ستعاطى التواريخ

 $\sim 10^{-1}$ 

 $\Delta \sim 10^7$ 

 $\sim 10$ 

 $\sim 10$ 

## Multics Documentation Page 25. Program MARQDCLAG

```
C DATA AND PARAMETER SCALING, WEIGHTED OBSERVATIONS, AND 00003540 
C OTHER CHANGES--ALL DONE IN SINGLE-PRECISION FOR THE 00003550 
C *** HONEYWELL MULTICS SYSTEM *** COMPLISHED AND RELEASE ASSESSMENT ASSESSMENT ASSESSMENT ASSESSMENT ASSESSMENT ASSESSMENT ASSESSMENT AND RELEASE OF A STREET ASSESSMENT ASSESSMENT ASSESSMENT ASSESSMENT ASSESSMENT ASSESSM
\,c 00003570
C—SEE SHARE PROGRAM NO. 1428 AND/OR COMMENTS IN SUBPROGRAMS FCODE, 00003580 
C PCODE,SUBZ AND SUBEND BELOW, FOR DETAILS ON CODING THE 00003590 
C REQUIRED SUBROUTINES FCODE, PCODE, SUBZ, AND SUBEND. 00003600
C 000003610
C—OPERATING NOTE FOR HONEYWELL MULTICS SYSTEM: $$$$$$$$$$$$$$$$$$$$$$ 00003620 
C<br>C
c 
c 
                                                         00003830 
C TO OBTAIN ON-LINE (INTERACTIVE) PRINTING ON UNIT 6 AND 00003640<br>C DEFERRED PRINTING ON UNIT 16. USE MULTICS RUN.EC. I.E.. 00003650
  DEFERRED PRINTING ON UNIT 16, USE MULTICS RUN.EC, I.E., 00003650
C 'RUN &1' OR 'RUN EO &1' AND DPRINT '&1.FILE16.LIST' AFTER RUN. 00003660<br>C
                                                         00003670 
C—FOLLOWING CHARACTER STATEMENTS ONLY FOR MULTICS SYSTEM: 00003680 
    CHARACTER*5 TITLE 600003690
    CHARACTER*4 FIIT 00003700
    INTEGER SCALEP, SCALEY, SP, SY 600003710
    DIMENSION FMT(18),PRNT(5),SPRNT(5),TITLE(16) 00003720 
    DIMENSION BS(20),DB(20),BA(20),G(20),IB(19),SA(20),P(20) 00003730
    DIMENSION A(20,20),B(20), BINV(20) 00003740 
    DIMENSION X(200,5),Y(200),WT(200) 00003750 
    DIMENSION XNU(5),SS(4) 00003780 
    EQUIVALENCE (X(1,5),WT(1)), (IOUT, IFSS1), (IDER, IWS2), 00003770
    1 (IPRT,IWS3),(NITER,IWS4),(INON,IWS6),(SP,SCALEP),(SY,SCALEY) 00003780
0 = = == = = = = = = =: = = = = = = =. = = = = = ==:= = = = =.= = --: = =.-==:--=.-=.=====.^=:=======:=:= = = 000037 90 
    NAMELIST/PARMS/N,K,IP,M,IALT,IDER,IPRT,NITER,INON,NPRNT, 00003800<br>TB.FF.T.E.TAU.XL.GAMCR.DEL.ZETA.B.IOUT.IWT.ISTOP. 00003810
    1 IB,FF,T,E,TAU,XL,GAMCR,DEL,ZETA,B,IOUT,IWT,ISTOF, ' 00003810 
    2 SCALEP,SCALEY,MODLAM, SP,SY 00003820 
0=.=.^:^ = = = = === = = :== = = = ===== = = == = === = = = = = ^=== = = =. = = =::- = = = =:=======.= = = - 0000 38 30 
    DATA XNU/1.33, 1.78, 3.16, 10.100./
                                                         00003850 
C MAX NO OF PARAMETERS IS K=»20 (NOTE: K=N IS ALLOWED) 00003860 
    MAX NO OF IND VARS IS M=4 00003870
C MAX NO OF OBSERVATIONS IS N=200C INTERNAL #IWHER# SWITCH USAGE™- 00003890
C 1 IWHER =-1 MEANS INITIALIZE VIA SUBROUTINE SUBZ. 00003900
C IWHER = 0 MEANS START NEW PROBLEM OR END RUN 00003910 
               IWHER = 1 MEANS GET P(S) AND F 00003920
G IWHER GREATER THAN 1 MEANS GET F ONLY 000039 30 
C--F0LL0WING CALL TO SUPPRESS EXP-UNDERFLOW MESSAGES 00003940 
C FOR THE DEC-10 AND OTHER SYSTEMS: $$$$$$$$$$$$$$$$$$$$$$ 00003950 
C// CALL ERRSET(0)C** FOR THE HONEYWELL MULTICS SYSTEM, USE (INSTEAD) THE FOLLOWING: 00003970<br>C 10 DETACH ERROR OUTPUT
   IO DETACH ERROR_OUTPUT 0.0003980C 10 ATTACH ERROR OUTPUT DISCARD 00003990
C (OR-- ON USGS SYS, USE SET_UFL -OFF) 000040000<br>
C** 00004010
C** " 00004010 
C—PRESET GLOBAL PARMS (SOME MAY BE OVERRIDDEN BY $PARMS READ-IN) 00004020 
     IP=0 00004030
    N=0 00004040
     K \approx 0 000004050
```
## Multics Documentation Page 26 Program MARQDCLAG

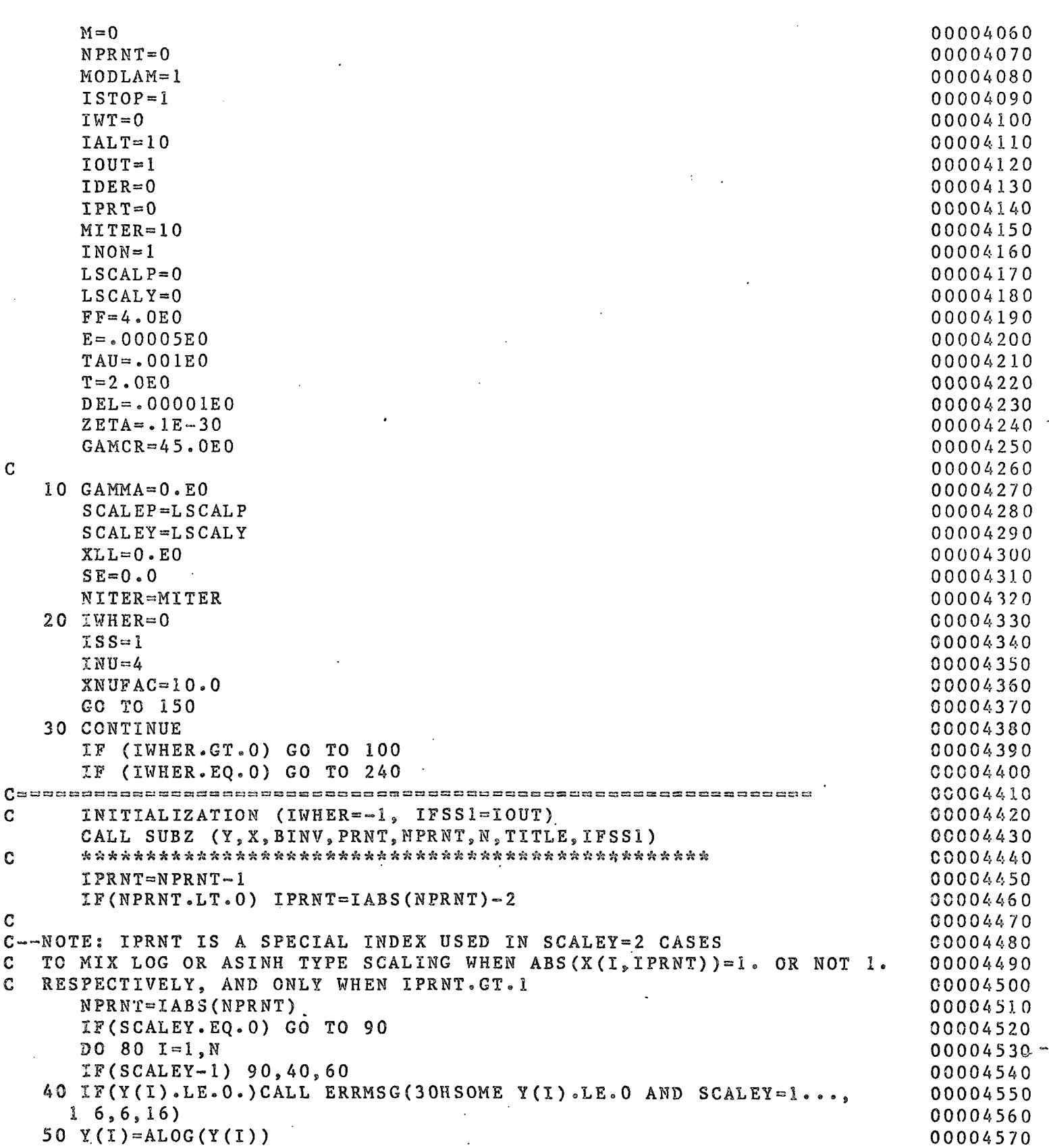

الرابا وتواليا الرعوس والانطار المنعطية الطوران ويساوعون مراما

بالصبيح المداري

 $\overline{\mathbf{C}}$ 

 $\bar{\bar{}}$ 

 $\ddot{\phantom{0}}$ 

 $\sim$   $\sim$ 

 $\bar{\omega}$ 

 $\mathcal{F}^{\mathcal{A}}$  .

 $\bar{a}$  .

## Multics Documentation Page 27 Program MARQDCLAG

 $GO$  to  $80$  00004580 60 IF(IPRNT.LE,1) GO TO 70 00004590 IF(ABS(X(I,IPRNT)).NE.l.0) GO TO 70 00004600 IF(Y(I).LE.O.) 00004610 ICALL ERRMSG(50HSOME Y(I).LE.O WHEN ABS(X(I,IPRNT)) = 1 AND SCALEY=2 , 00004620  $2 \t10, 6, 16$  00004630  $GO$  to 50  $OO$  00004640  $OO$  00004640  $OO$ 70 Y(I)=ASINH(Y(I)) 00004650 80 CONTINUE 200004660 90 CONTINUE 200004670 IF (IBOUT.EQ.O) GO TO 150 00004680  $GO$  to  $20$  00004690 100 CONTINUE > 00004700 00004710 C COMPUTE F VIA SUBR. FCODE CONVERTED AND COOL COMPUTE F VIA SUBR. FCODE C NPRNT IS THE NO OF OTHER WORDS TO BE PRINTED 00004730 THE WORDS TO BE PRINTED ARE IN PRNT(1) ... PRNT(5) C--CALL FCODE FOR CURRENT BINV AND I-TH OBSERVATION (IFSS2=IDER) 00004750<br>CALL FCODE(Y.X.BINV.PRNT.F.I.IFSS2) 00004760  $CALL$   $FCODE(Y, X, BINV, PRNT, F, I, IFSS2)$ C ft \* A\* \* \*ft \* \* A A \* \*\*ft Aft ft \*& \* A\*ft \* ft\* A\* Aft A A\* \* A \*\* \* \*\*\* \* ft )S:ft !& ft\* \* 0000477 0  $FTNV = F$  00004780 IF(SCALEY-l) 140,110,120 00004790 110 F=AL0G(F) 00004800 GO TO 140 00004810 120 IF(IPRNT.LE.1) GO TO 130 00004820 IF(ABS(X(I,IPRNT)).EQ.l.0) GO TO 110 00004830 130  $F = ASINH(F)$ 140 CONTINUE 00004850 IF (IWHER.NE.1) GO TO  $150$ IF (IFSS2.NE.0) GO TO 150 00004870 C COMPUTE P(J)=DF/DB VIA SUBR PCODE FOR J=1,K. 00004890<br>C C USING X(I.L) AND B(J) 00004900 C USING  $X(I, L)$  AND  $B(J)$ C--CALL PCODE FOR CURRENT BINV, FINV AND I-TH OBSERVATION 00004910<br>CALL PCODE(P.X.BINV.PRNT.FINV.I.IP.IB) 00004920 CALL PCODE(P, X, BINV, PRNT, FINV, I, IP, IB) <sup>Q</sup> \*\*ftftftftftftftftftftftftft\*ft5i\*ftftftftft^\* \*ft ftft^s«\*ftft^ftftftftftftft\*ftftft&ftft 00004930 THIS IS GENERAL #IWHER# SWITCH 00004940<br>150 CONTINUE 150 CONTINUE 150 CONTINUE 200004950 IF (IWHER.LT.O) GO TO 320<br>IF (IWHER.EO.O) GO TO 160 (IWHER.EQ.0) GO TO 160 00004970<br>1 2 3 4 5 00004980  $C$  and  $1$   $2$   $3$   $4$   $5$  00004980 GO TO (490,1560,530,580,590), IWHER<br>READ FIRST CARD OF NEXT CASE 00005000 C ' READ FIRST CARD OF NEXT CASE 00005000  $160$   $17$ C $T=0$  00005010  $IBOUT=0$  00005020 C = 00005030 C READ \$PARMS --\$ ' 00005040 C--ALWAYS PRESET XL=.01 (MAY BE OVERRIDDEN BY \$\$PARMS READ-IN) 00005050. AND CLEAR B(I), I=1,20 TO FORCE INITIALIZATION...<br>
XL=.01 00005070  $XL = .01$  00005070  $D$  0  $170$   $I=1$ , 20 00005080<br>B(I)=0.E0 00005090  $170 B(T)=0.50$ 

Multics Documentation . Page 28 Program MARQDCLAG

0

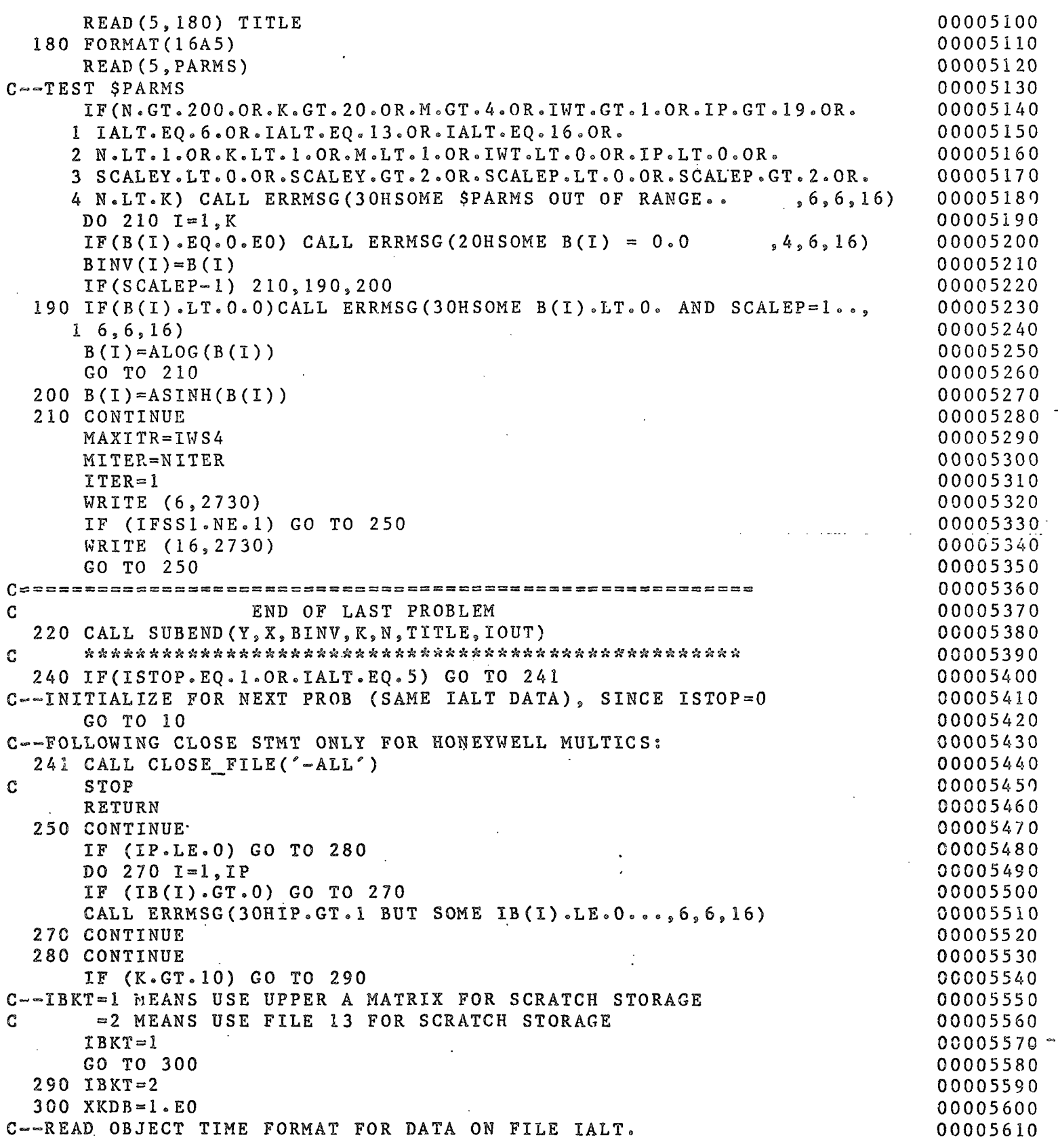

Multics Documentation Page 29 Program MARQDCLAG

 $\overline{\phantom{a}}$ 

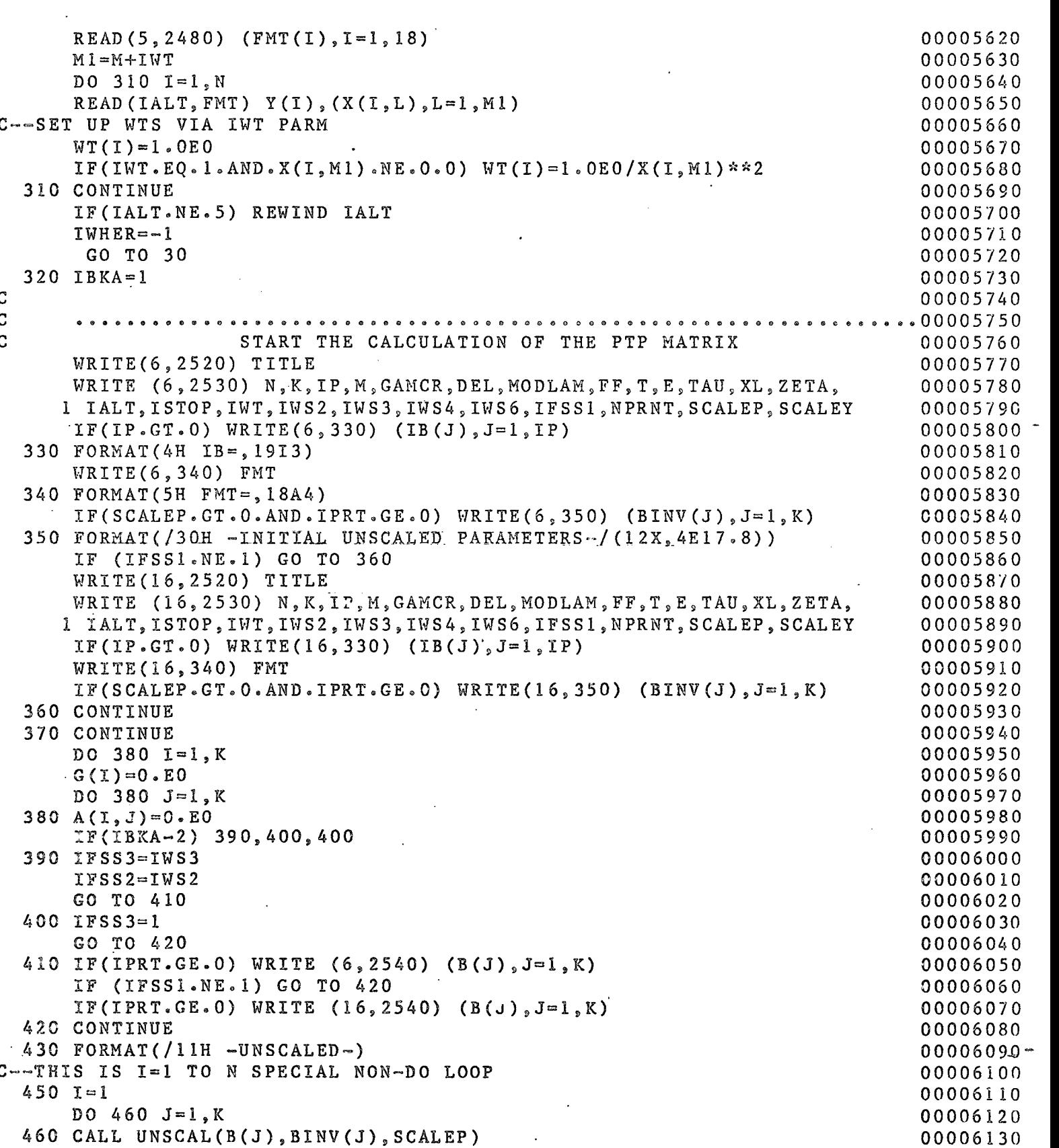

## Multics Documentation Program MARQDCLAG

Page 30

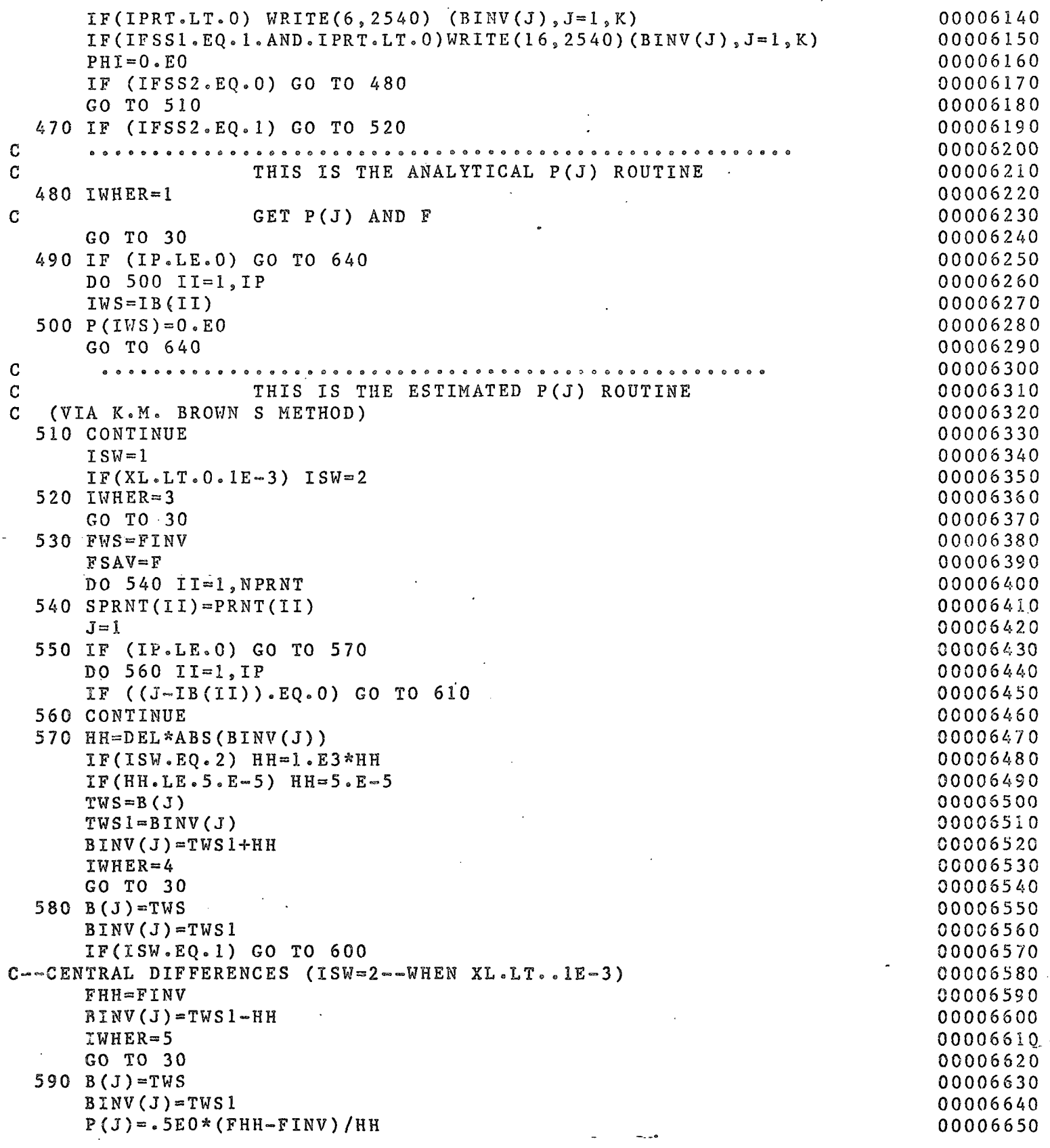

### Multics Documentation Page 31 Program MARQDCLAG

GO TO 620 00006660 RWARD DIFFERENCES (ISW=1--WHEN XL.GE..1E-3) 00006670 P(J)=(FINV-FWS)/HH 00006680 GO TO 620 00006690  $P(J) = 0.ED$  00006700  $J=J+1$  . 000006710 IF ((J-K).LE.O) GO TO 550 00006720  $\texttt{FINV=FWS}$  00006730  $F = F SAV$  00006740 DO 630 11=1,NPRNT 00006750 PRNT(II)=SPRNT(II) 00006760 END OF ESTIMATED P S ROUTINE 100006770 00006780 NOW, USE THE P(J) TO MAKE PARTIALS MATRIX 00006790 r UP FOR SCALING PARTIAL DERIVATIVES AS SELECTED 00006800 IF(SCALEP-l) 650,710,730 00006810 IF(SCALEY-l) /50,660,690 00006820 DEN=1,0E0/FINV 00006830 DO 680 JJ=1,K 00008840 P(JJ)=P(JJ)\*DEN 00006850  $-00006860$ IF(IPRNT.LE.1) GO TO 700 00006870 IF(ABS(X(I,IPRNT)).EQ.1.0) GO TO 660 \_b0006880  $DEN=1.0E0/SQRT(FINV*FINV+1.0EO)$  GO TO 670 GO TO 670 000G69G0 DO 720 JJ=1,K 00006910  $P(JJ)=BINV(JJ)*P(JJ)$  00006920  $G$ O TO 650 - 00006930 - 00006930 - 00006930 - 00006930 - 00006930 - 00006930 - 00006930 - 00006930 - 00006930 - 00006930 - 00006930 - 00006930 - 00006930 - 00006930 - 00006930 - 00006930 - 00006930 - 00006930 - 00006930 DO 740 JJ-1,K 00006940 DEN=BINV(JJ)+SQRT(BINV(JJ)\*\*2+1.0E0) 00006950 P(JJ)=O.5E0\*(DEN+l.OE0/DEN)\*P(JJ) 00006960 GO TO 650 00006970  $IF(IBKA \cdot EQ \cdot 2) \quad WRITE(13) \quad (P(JJ) \cdot JJ=1, K)$  00006980  $D$  00006990  $D$  760  $J = 1, K$  $G(JJ) = G(JJ) + WT(I) * (Y(I) - F) * P(JJ)$  00007000 DO 760 II=JJ,K 00007010 A(II,JJ)=A(II,JJ)+WT(I)\*P(II)\*P(JJ) 00007020<br>A(JJ,II)=A(II,JJ) 00007030  $A(JJ, II) = A(II, JJ)$ <br>  $WS = Y(I) - F$  00007040  $WS = Y(1) - F$  00007040 IF (IFSS3.LE.O) GO TO 810 00007050 T ITERATION RESULTS AND DATA MATRIX FOR PRINTING IF(I.GT.1) GO TO 771 00007070 00007070 00007070 00007070 00007070 00007070 00007070 00007080  $IF(IOUT.EQ.0) GO TO 773$ WRITE(16,430) 00007090 WRITE(16,2550) 00007100 IF(IPRT.LT.-l) WRITE(6,772) 00007110 FORMAT(/11H -UNSCALED-/3X, 1HI, 4X, 3HOBS, 11X, 3HCAL, 11X, 3HRES, 00007120 8X,6HX(I,1)) 00007130 IF(IPRT.LT.-l) WRITE (6,2700) I,Y(1),F,WS,PRNT(1) 00007140 IF(NPRNT.GT.O) GO TO 790 00007150 IF (IFSSl.NE.l) GO TO 780 00007160 WRITE (16,2700) I,Y(I),F,WS . 00007170

## Multics Documentation Page 32 Program MARQDCLAG

χ.

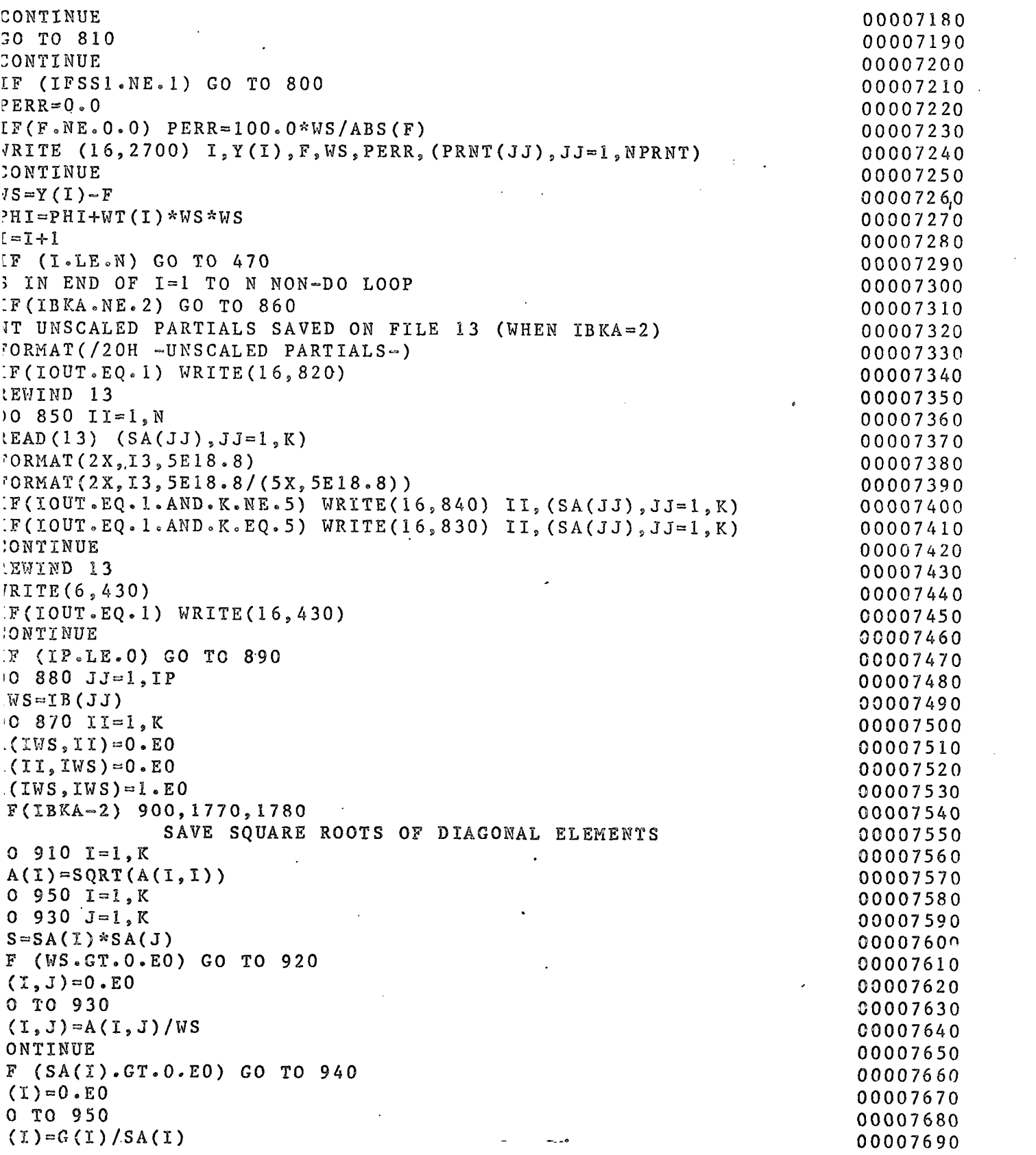

ò,

 $\sim$   $\sim$  $\sim 10$  $\sim$   $\sim$ 

# Multics Documentation<br>Program MARQDCLAG

 $\mathcal{L}^{\mathcal{L}}(\mathbf{x})$  , and  $\mathcal{L}^{\mathcal{L}}(\mathbf{x})$  , and  $\mathcal{L}^{\mathcal{L}}(\mathbf{x})$ 

 $\sim$ 

 $\sim$   $\sim$ 

 $\ddot{\phantom{a}}$ 

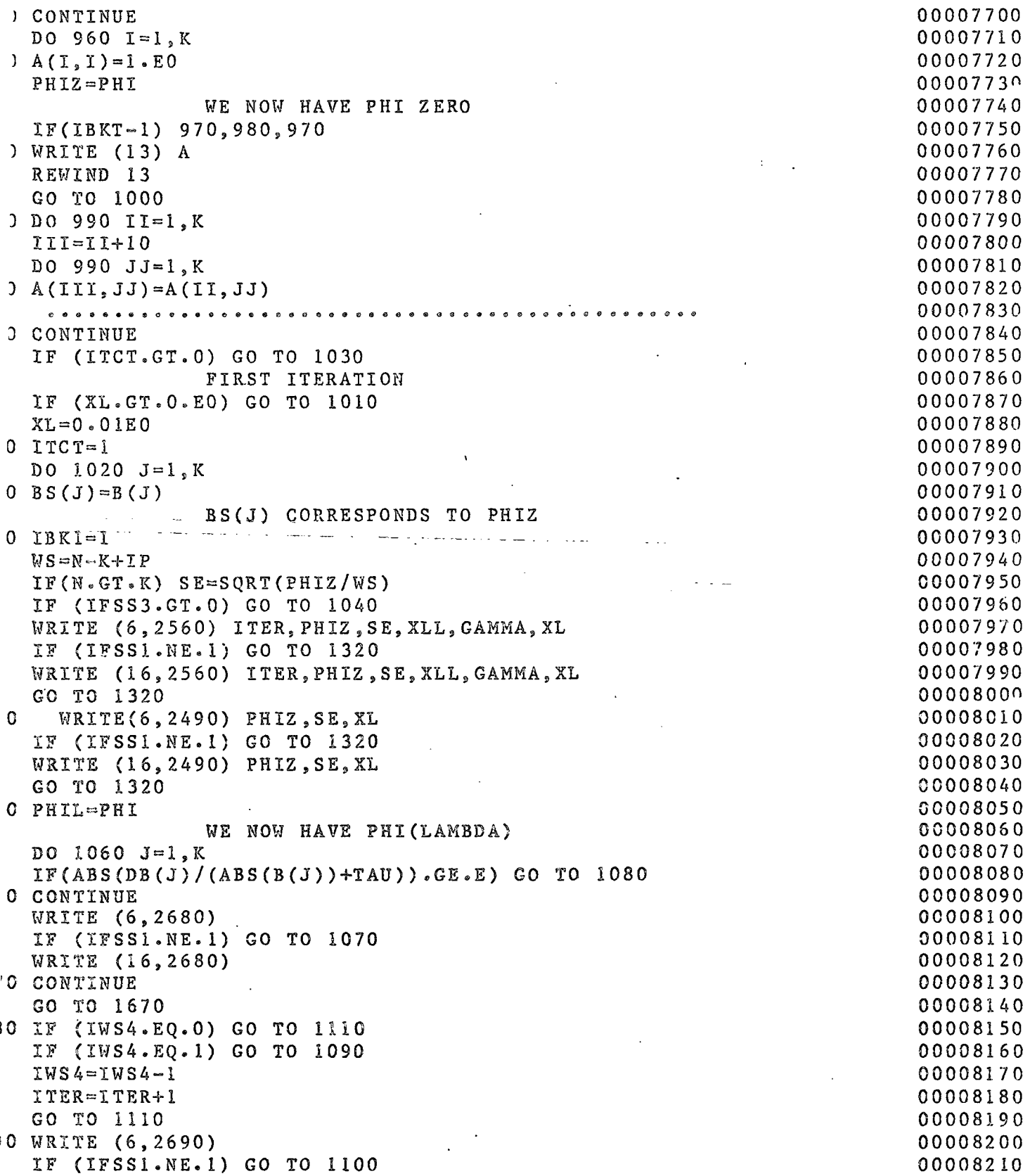

 $\omega_{\rm{c}}/\omega_{\rm{c}}$ 

 $\sim$   $\sim$ 

 $\bar{\psi}$ 

 $\bar{\omega}$  .

 $\bar{\lambda}$ 

## Multics Documentation Program MARQDCLAG

IF (PHIL.GT.PHIZ) GO TO 1190 K DO 1120 J=l, IF (XL.GT..00000001E0) GO TO 1140 DO 1130 J=1,K WRITE (16,2690) CONTINUE GO TO 1670  $XKDB=1.ED$ XLS=XL  $BA(J)=B(J)$  $B(J)=BS(J)$  $B(J)=BA(J)$  $)$  BS(J)=B(J) GO TO 370 XL=XL/XNUFAC  $IBK1=2$ GO TO 1320 PHL4=PHI WE NOW HAVE PHI(LAMBDA/XNUFAC) IF (PHL4.GT.PHIZ) GO TO 1170 DO 1160 J=1,K  $\rightarrow$  BS(J)=B(J) GO TO 370  $\overline{X}L = XLS$ CONTINUE DO  $1180$  J=1,K  $BS(J)=BA(J)$  $B(J)=BA(J)$ GO TO 370  $IBK1=4$ XLS=XL  $XL = XL$ /XNUFAC DO 1200 J=1,K  $B(J)=B S(J)$ GO TO 1320 IF (PHI,LE.PHIZ) GO TO 1260  $XL = XLS$  $IRK = 3$ XL=XL\*XNUFAC DO 1240  $J=1,K$  $B(J)=BS(J)$ GO TO 1320 PKIT4=PH1 WE NOW HAVE PHI (XNUFAC\*LAMBDA) IF (PHIT4.GT.PHIZ) GO TO 1280 DO 1270 J=1,K  $BS(J) = B(J)$ GO TG 3 70 IF (GAMMA.GE.GAMCR) GO TO 1220  $XKDB = XKDB/2. E0$  $D0 1290 J=1,K$ IF(ABS(DB(J)/(ABS(B(J))+TAU)).GE.E) GO TO 1230

00008730

Page 34

Multics Documentation Program MARQDCLAG

 $\sim$   $\sim$ 

 $\mathcal{L}(\mathcal{A})$  and  $\mathcal{L}(\mathcal{A})$  and  $\mathcal{L}(\mathcal{A})$ 

 $\sim$ 

 $\ddot{\phantom{a}}$ 

 $\ddot{\phantom{a}}$ 

 $\ddot{\phantom{a}}$ 

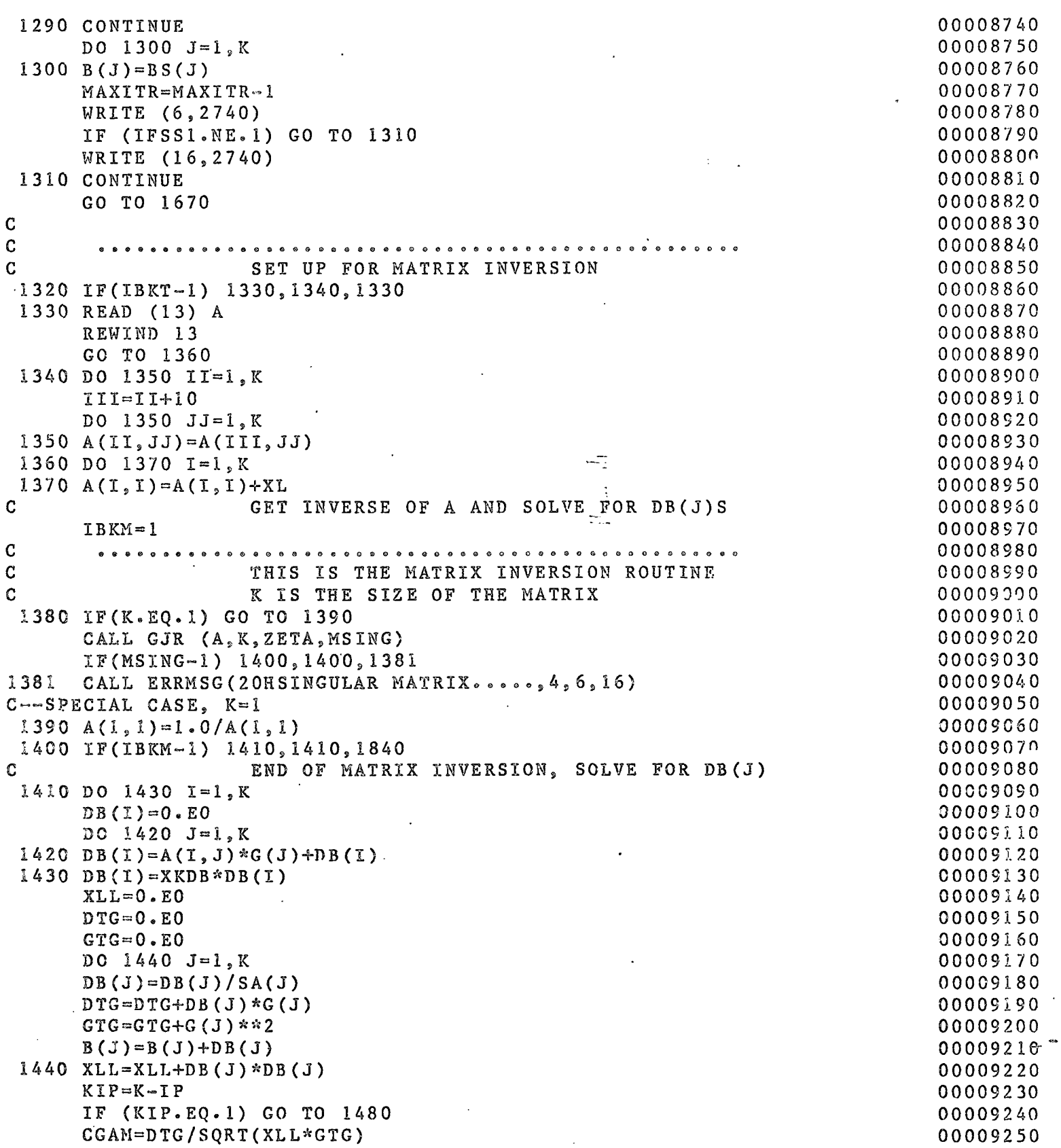

 $\bar{z}$ 

 $\varphi$  .

Multics Documentation Page 36 Program MARQDCLAG

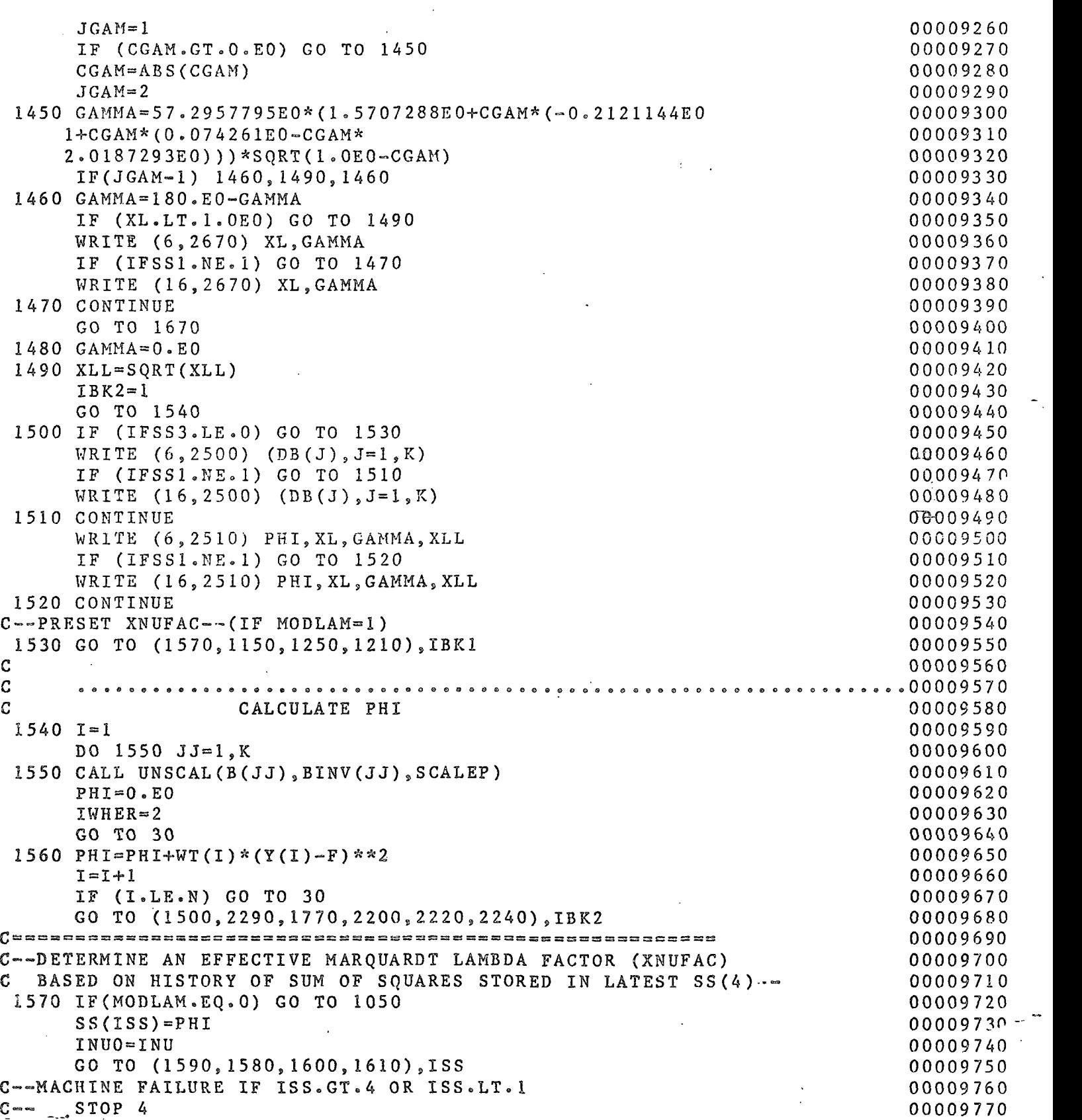

Multics Documentation Program MARQDCLAG

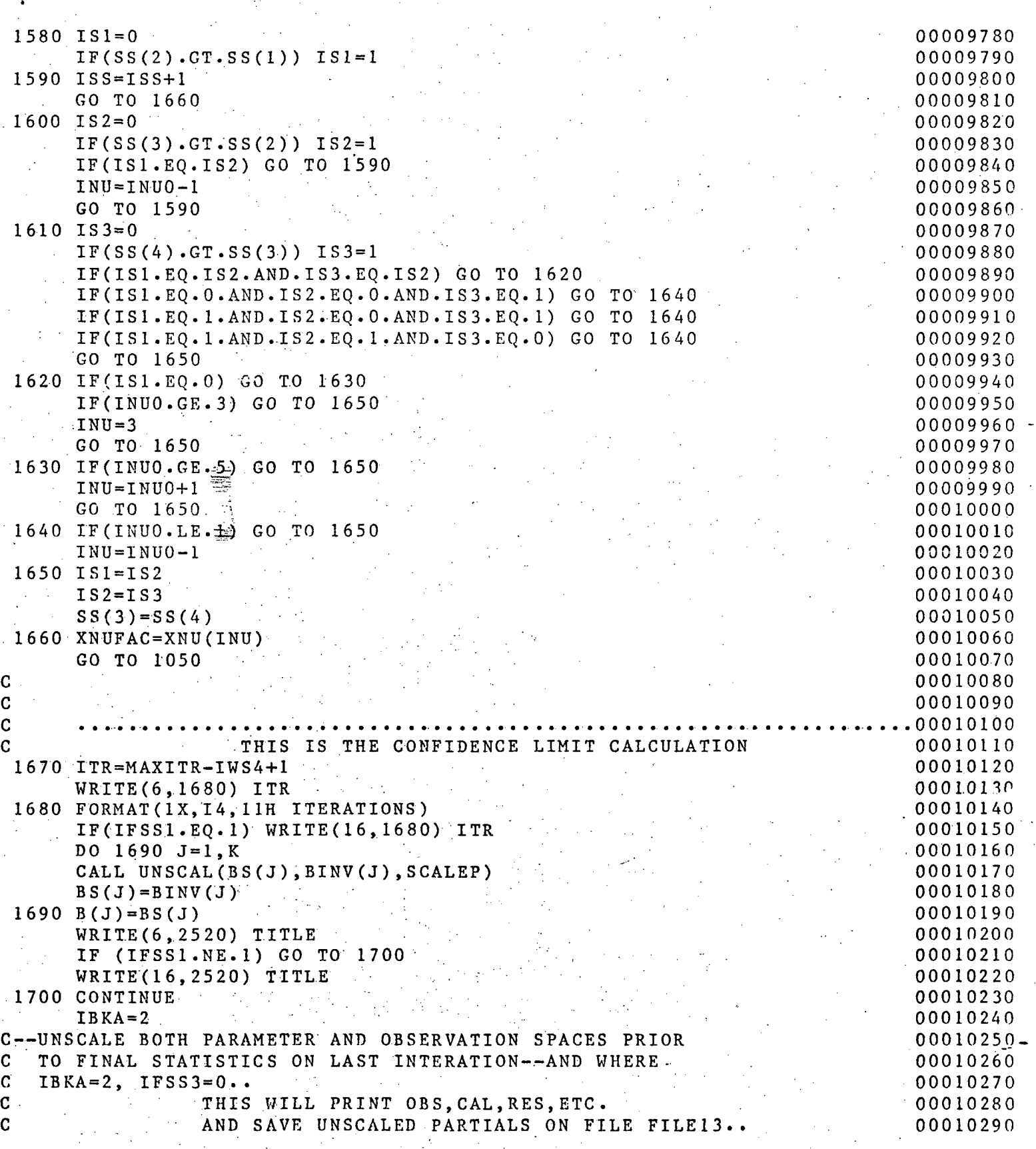

Page 37

## Multics Documentation Page 38 Program MARQDCLAG

 $\mathbb{R}^2$ 

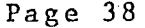

Į

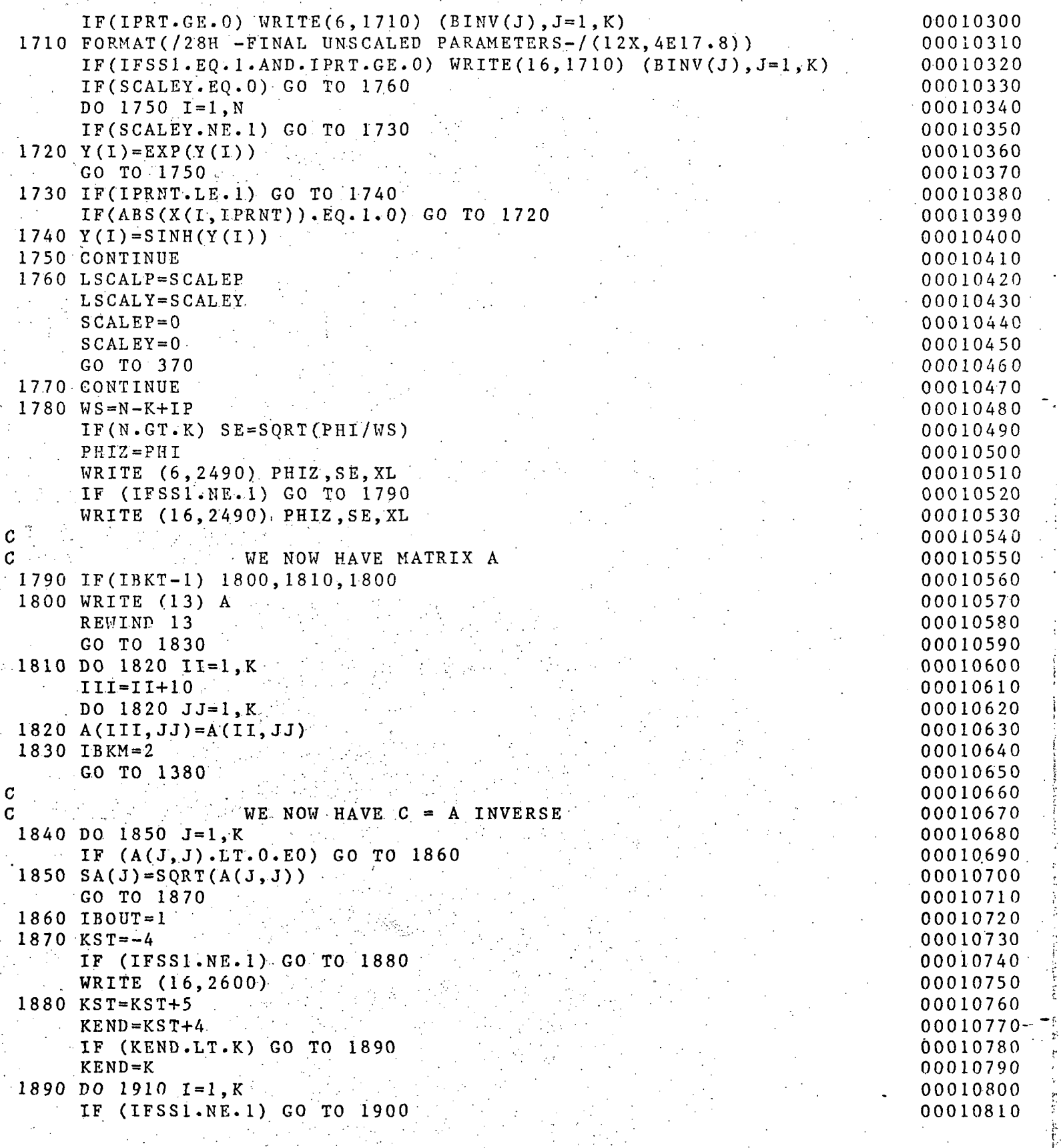

 $\mathcal{G}^{\mathcal{G}}_{\mathcal{G}}(q)$  is the contribution of  $\mathcal{G}^{\mathcal{G}}_{\mathcal{G}}(q)$  ,  $\mathcal{G}^{\mathcal{G}}_{\mathcal{G}}(q)$  is the contribution of  $\mathcal{G}^{\mathcal{G}}_{\mathcal{G}}(q)$ 

Multics Documentation<br>Program MARQDCLAG

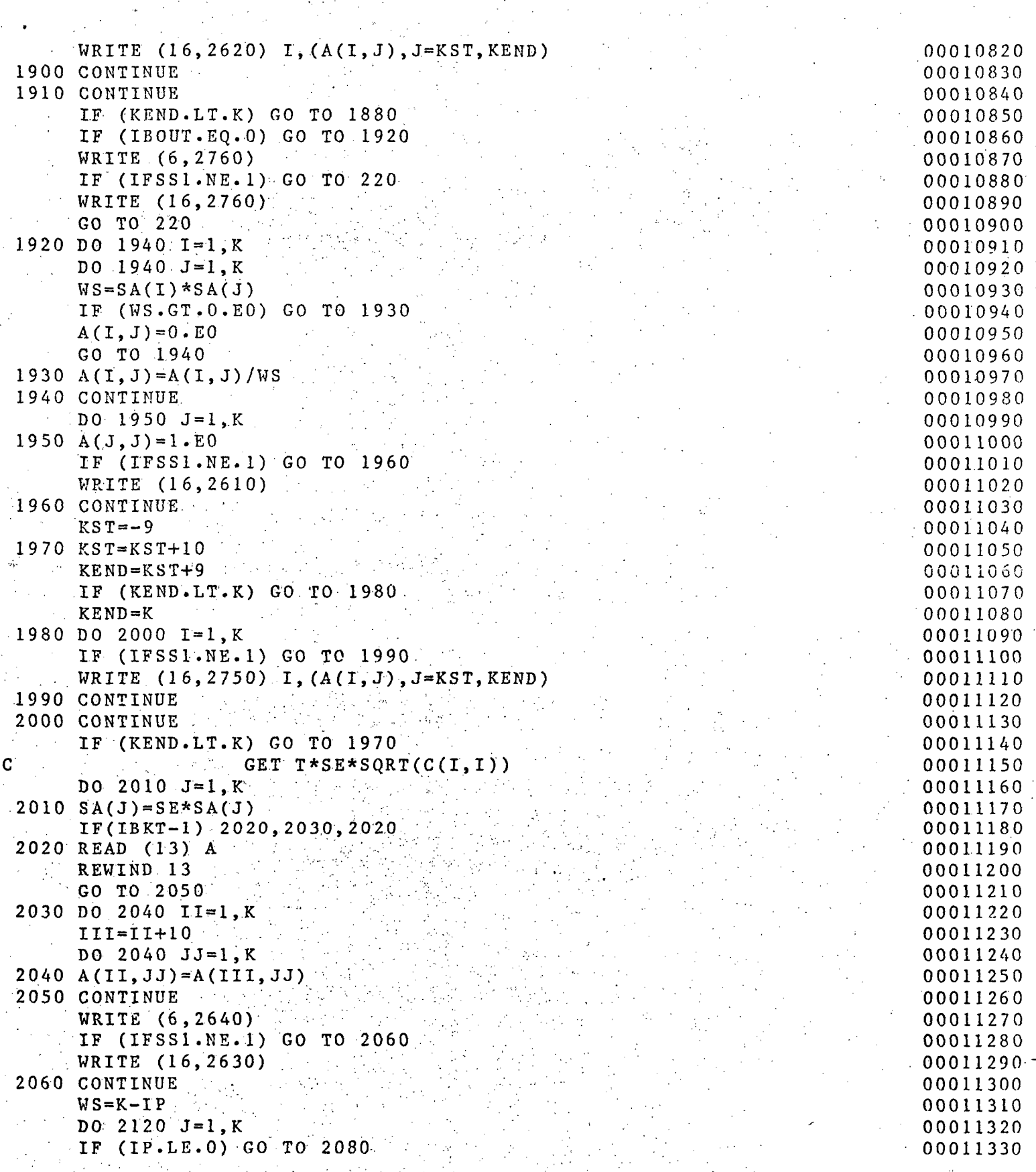

- Monoton State State State State State State State State State State State State State State State State State State State State State State State State State State State State State State State State State State State

Multics Documentation Program MARQDCLAG

DO 2070 1=1,IP 00011340 IF (J.EQ.IB(I)) GO TO 2100 00011350 2070 CONTINUE 00011380 C 00011370 C--COMPUTE STD.ERR, CONF. LIMITS, AND STD.ERR/PARM 00011380 C 00011390 2080 HJTD=SQRT(WS\*FF)\*SA(J) 00011400 STE=SA(J) 00011410 TWS=STE\*T 0001142 0 OPL=BINV(J)-TWS 00011430 OPU=BINV(J)+TWS 00011440 SPL=BINV(J)-HJTD 00011450 SPU=BINV(J)+HJTD 00011460  $HJTD=0.0$ 00011470 IF(BINV(J).NE.O.O) HJTD=STE/BINV(J) 00011480 WRITE (6,2720) J,STE,OPL,OPU,HJTD 00011490 IF (IFSS1.NE.1) GO TO 2090 00011500 WRITE (16,2720) J,STE,OPL. OPU,SPL, SPU,HJTD 00011510 2090 CONTINUE 00011520 GO TO 2120 00011530 2100 WRITE (6,2570) J 00011540 IF (IFSSLNE.l) GO TO 2110 00011550 WRITE (16,2570) J 00011560 00011570 2110 CONTINUE 2120 CONTINUE 00011580 C NONLINEAR CONFIDENCE LIMIT 00011590 00011600 IF (IWS6.EQ.1.OR.N.EQ.K) GO TO 220 WS=K~IP 00011610 WS1=N-K+IP 00011620 PKK=WS/WS1 000118 30 PC=PHIZ\*(LEO+FF\*PKN) 00011640 WRITE (6,2650) PC 00011850 IF (IFSS1.NE.1) GO TO 2130 00011680 000118 70 WRITE (16,2650) PC 2130 CONTINUE 00011680 WRITE (6,2680) 000115S0 IF (IFSS1.NE.1) GO TO 2140 00011700 WRITE (16,2660) 00011710 2140 CONTINUE C0011720  $IFSS3=1$ 00011730  $C \rightarrow$  NON- DO LOOP  $J=1,K$ 00011740 C (SINCE CONTROL JUMPS OUT AND BACK INSIDE LOOP) 00011750  $J=1$ 00011760 2150 IBKP=1 000117 70 DO 2160 JJ=1,K 00011780  $2160 B(JJ)=BS(JJ)$ 00011790 IF (IP.LE.O) GO TO 2180 00011800 DO 2170 JJ=1,IP 00011810 IF (J.EQ.IB(JJ)) GO TO 2380 000118 20" 2170 CONTINUE 00011830 2180 DD=-1.EO 00011840 IBKN=1 00011850

## Multics Documentation Page 41 Program MARQDCLAG

г.

 $\hat{\boldsymbol{\cdot}$ 

 $\gamma_{\rm s}$ 

 $\sim 10^{-10}$ 

 $\mathcal{L}^{\mathcal{A}}$ 

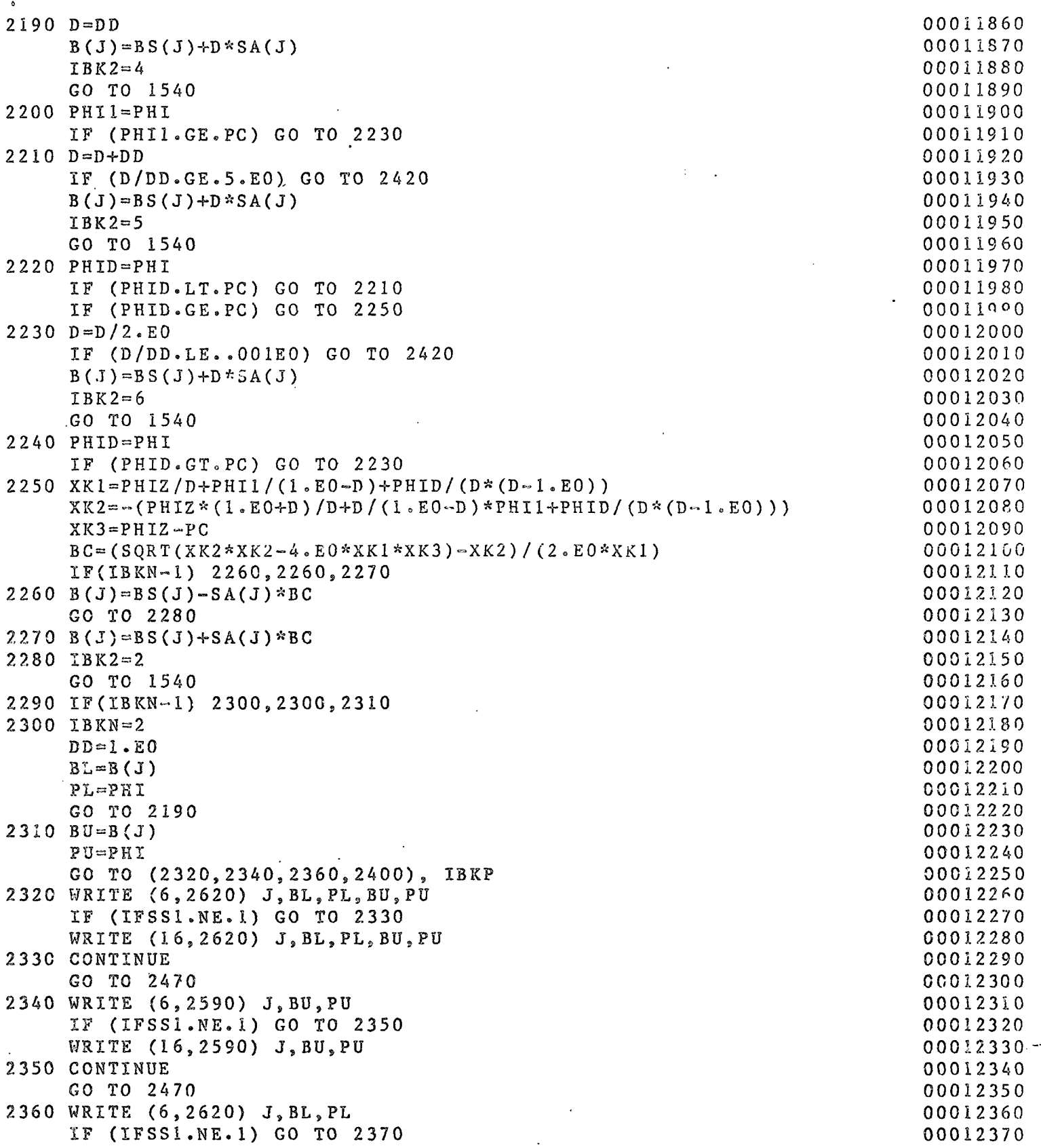

 $\label{eq:2.1} \frac{1}{2} \int_{\mathbb{R}^3} \left| \frac{d\mu}{d\mu} \right|^2 \, d\mu = \frac{1}{2} \int_{\mathbb{R}^3} \left| \frac{d\mu}{d\mu} \right|^2 \, d\mu = \frac{1}{2} \int_{\mathbb{R}^3} \left| \frac{d\mu}{d\mu} \right|^2 \, d\mu = \frac{1}{2} \int_{\mathbb{R}^3} \left| \frac{d\mu}{d\mu} \right|^2 \, d\mu = \frac{1}{2} \int_{\mathbb{R}^3} \left| \frac{d\mu}{d\mu} \right|^2 \,$ 

 $\ddot{\phantom{a}}$ 

### Multics Documentation Program MARQDCLAG

00012380 WRITE  $(16, 2620)$  J, BL, PL 2370 CONTINUE 00012390 GO TO 2470 00012400 2380 WRITE (6,2570) J 00012410 IF (IFSS1.NE.1) GO TO 2390 00012420 WRITE (16,2570) J 00012430 2390 CONTINUE 00012440 GO TO 2470 00012450 2400 WRITE (6,2580) J 00012460 IF (IFSS1.NE.1) GO TO 2410 00012470 WRITE (16,2580) J 00012480 2410 CONTINUE 00012490 GO TO 2470 00012500 2420 IF(IBKN-1) 2430, 2430, 2440 00012510 DELETE LOWER PRINT 00012520  $2430$  IBKP=2 00012530 GO TO 2290 00012540 2440 IF (IBKP-1) 2450, 2450, 2460 00012550 DELETE UPPER PRINT 00012560  $2450$  IBKP=3 00012570 GO TO 2290 00012580 LOWER IS ALREADY DELETED, SO DELETE BOTH 00012590  $2460$  IBKP=4 00012600 GO TO 2290 00012610  $--END$  OF NON- DO LOOP J=1, K 00012620  $2470 J = 3 + 1$ 00012630 IF(J.LE.K) GO TO 2150 00012640 GO TO 220 00012650 •00012660  $\begin{array}{ccccccccccccccccc} \circ & \circ & \circ & \circ & \circ & \circ & \circ & \circ & \circ & \circ \end{array}$ 1480 FORMAT (18A4) 00012670 FORMAT(/13X, 4H PHI, 14X, 4H S E, 9X, 7H LAMBDA/5X, 2E18.8, E13.3) 2490 00012680 ?500 FORMAT (/12H INCREMENTS , 4E17.8/(12X, 4E17.8)) 00012690 ?510 FORMAT (13X.4H PHIIOX.7H LAMBDA6X.7H GAMMA 6X.7H LENGTH/5X.E18.8,300012700 1E13.3) 00012710  $1520$  FORMAT(16HIM A R Q R T  $\sim$  5X, 16A5) 00012720 FORMAT(/5H N = , I4, 8X, 4HK = , I3, 9X, 5HIP = , I3, 8X, 4HM = , I2, 10X, 00012730  $.530$ 1  $6K GAMCR = 5.59.3/5H$   $DEL = 5.510.352X$ ,  $9HMODLAM = 5.11.5X$ ,  $3HFF = 5.510.353X$ , 00012740 2 2HT=, E10.3, 4X, 2HE=, E10.3/5H TAU=, E10.3, 2X, 3HXL=, E10.3, 3X, 00012750 3  $5RZETA =$ , E10.3, 8H IALT = , I2, 7X, 8HISTOP = , I1/7H IWT = , I1, 9X, 00012760 4 7HIDER = ,I1,8X,7HIPRT = ,I2,7X,8HNITER = ,I4,4X,7HINON = ,I1/ 00012770 5 8H IOUT =  $,12,7X$ , 00012780 6 SHNPRNT =  $1, 7X, 9HSCALEP = 1, 6X, 9HSCALEY = 1/$ 00012790 540 FORMAT (/12H PARAMETERS , 4E17.8/(12X, 4E17.8)) 00012800 550  $FORMAT(3X, 1HL, 4X, 8HOBS Y(I), 6X, 3HCAL, 11X, 3HRES, 8X, 8HZRES-ERR, 6X, 00012810$  $1 \quad 6HX(1,1), 8X, 6HX(1,2), 8X, 6HX(1,3), 8X, 6HX(1,4), 8X, 6HX(1,5))$ 00012820 FORMAT(/1X,4HITER,8X,4H PHI,14X,4H S E,11X,7H LENGTH,6X. 560 00012830 1 7H GAMMA , 6X, 7H LAMBDA/1X, 14, 2E18.8, 3E13.3) 00012840 570 FORMAT (2X, I3, 20H PARAMETER NOT USED) 00012850 580 FORMAT (2X, I3, 12H NONE FOUND) 00012860 \$90 FORMAT (2X, I3, 36X, 2E18.8) 00012870 100 FORMAT (1H /13H PTP INVERSE) 00012880 110 FORMAT (1H /30H PARAMETER CORRELATION MATRIX) 00012890

 $\hat{\mathbf{z}}$  .

 $\bar{z}$  ,  $\bar{z}$  is

## Multics Documentation Page 43 Program MARQDCLAG

 $\langle\cdot\,,\,\cdot\,\rangle$  ,  $\langle\cdot\,,\,\cdot\,\rangle$ 

 $\ddot{\phantom{a}}$ 

 $\sim$   $\sim$ 

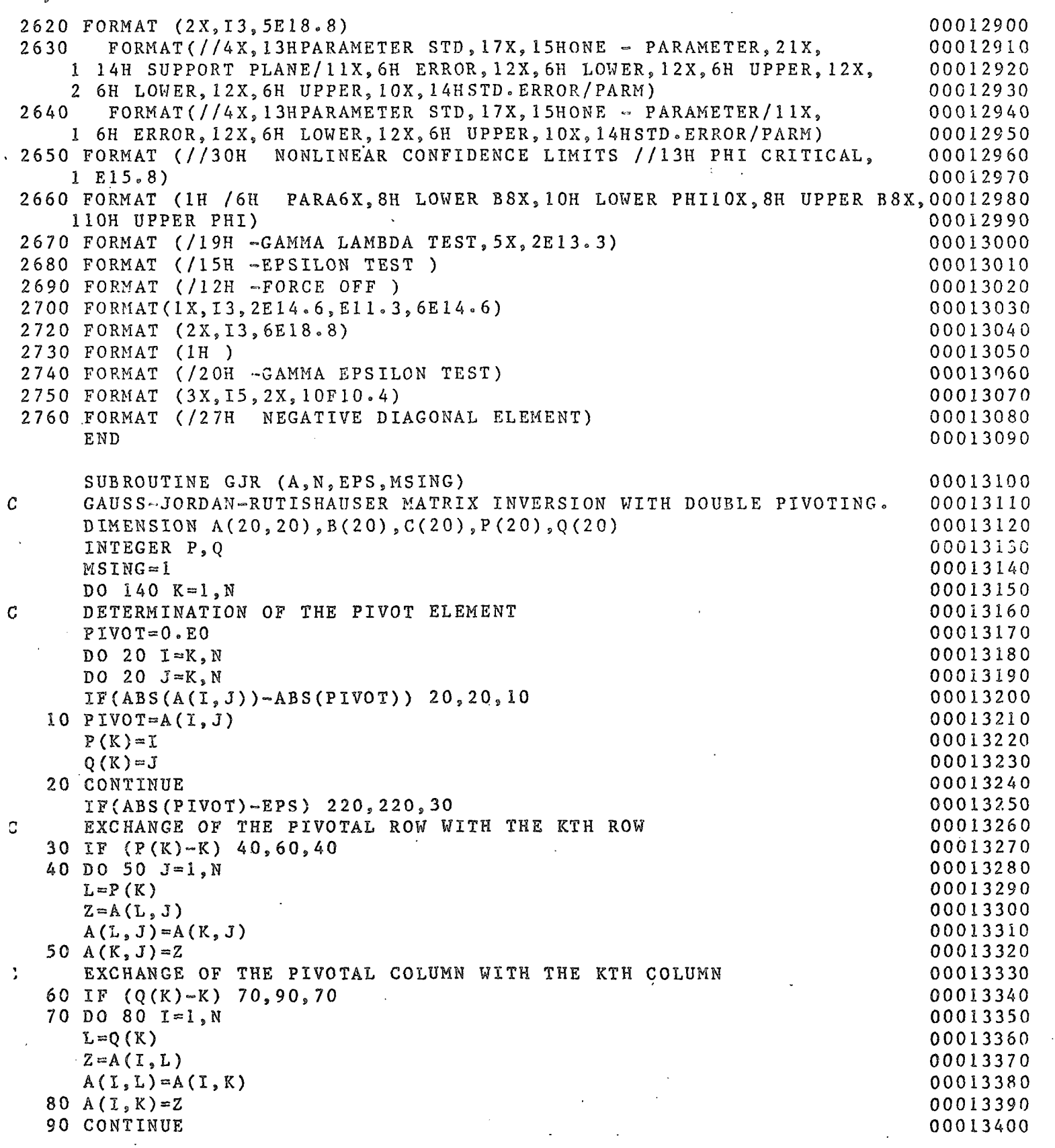

الريدانية التاليب للأمار

المتمال

 $\mathbb{R}^2$ 

 $\omega = \omega$  .

 $\sim$ 

÷,

 $\mathcal{L}_{\mathcal{L}_{\mathcal{L}}(\mathcal{L}_{\mathcal{L}})}$  is a second contract.

Multics Documentation Page 44 Program MARQDCLAG

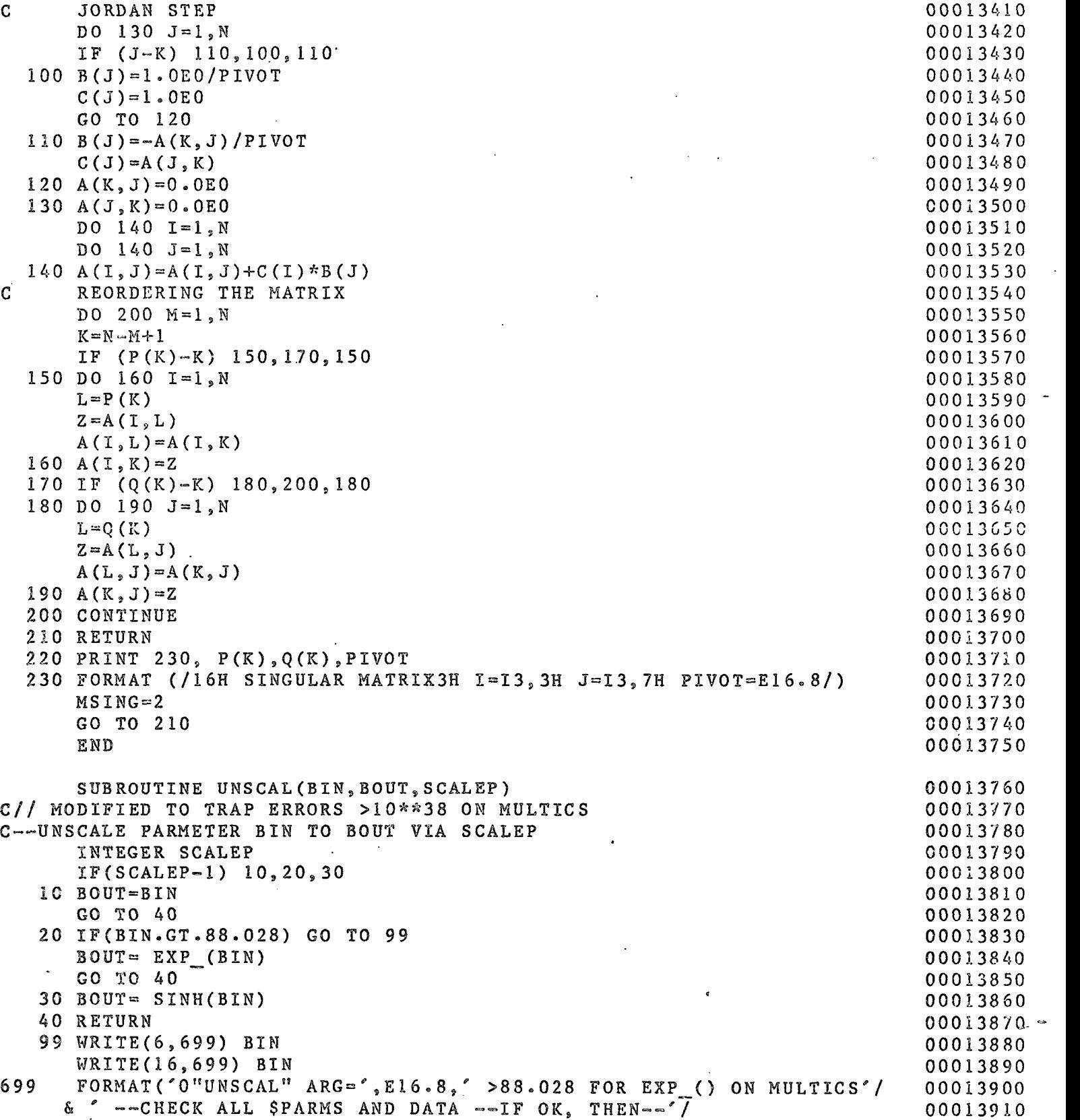

 $\overline{1}$ 

 $\frac{1}{2}$ 

 $\frac{1}{2}$ 

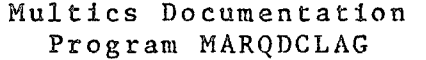

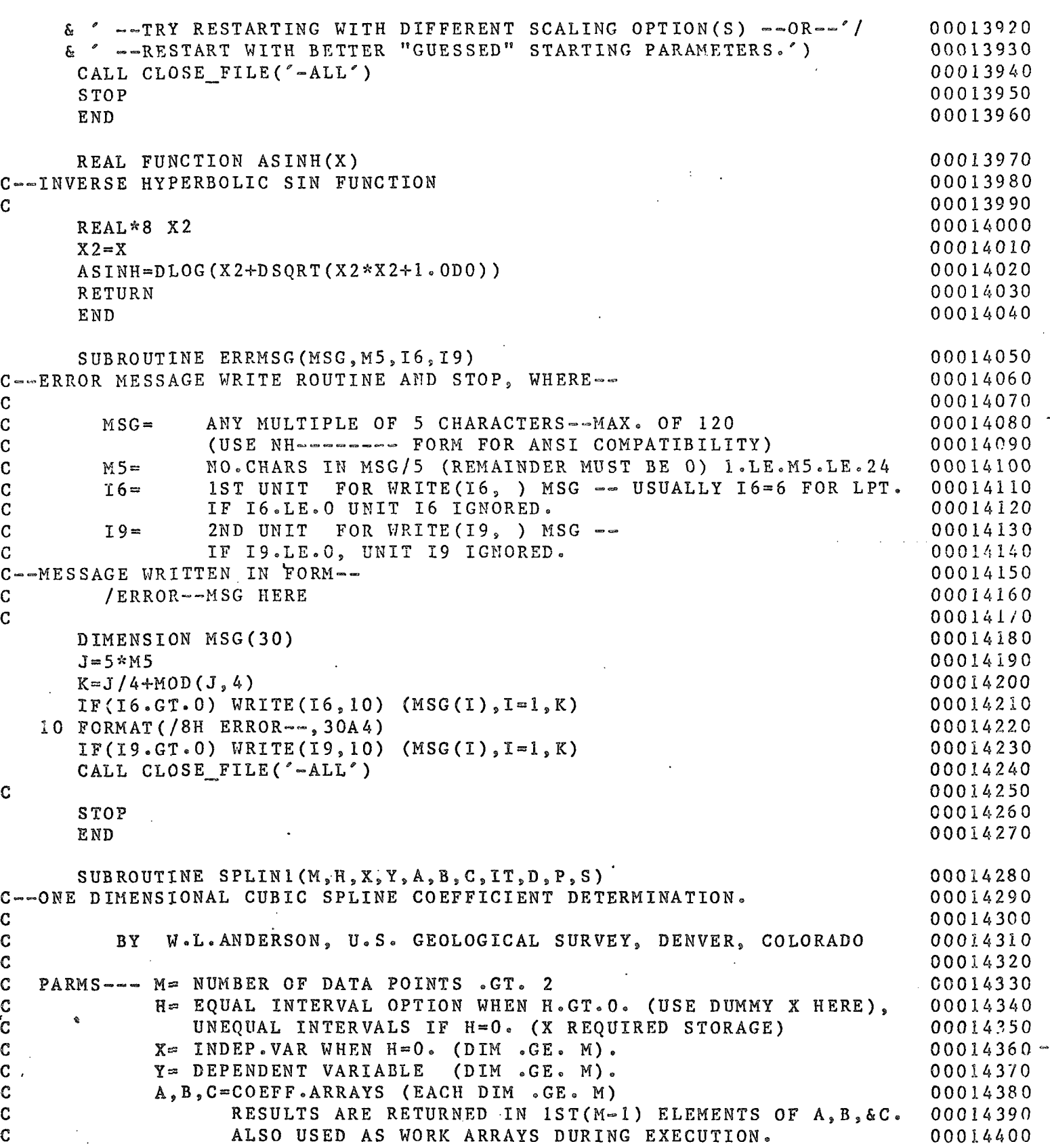

Page 45

## Multics Documentation Page 46 Program MARQDCLAG

 $\ddot{\phantom{a}}$ 

 $\alpha$  ,  $\alpha$  ,  $\alpha$ 

 $\sim 10^7$ 

0

 $\ddot{\phantom{0}}$ 

 $\ddot{\phantom{a}}$ 

 $\sim$   $\sim$ 

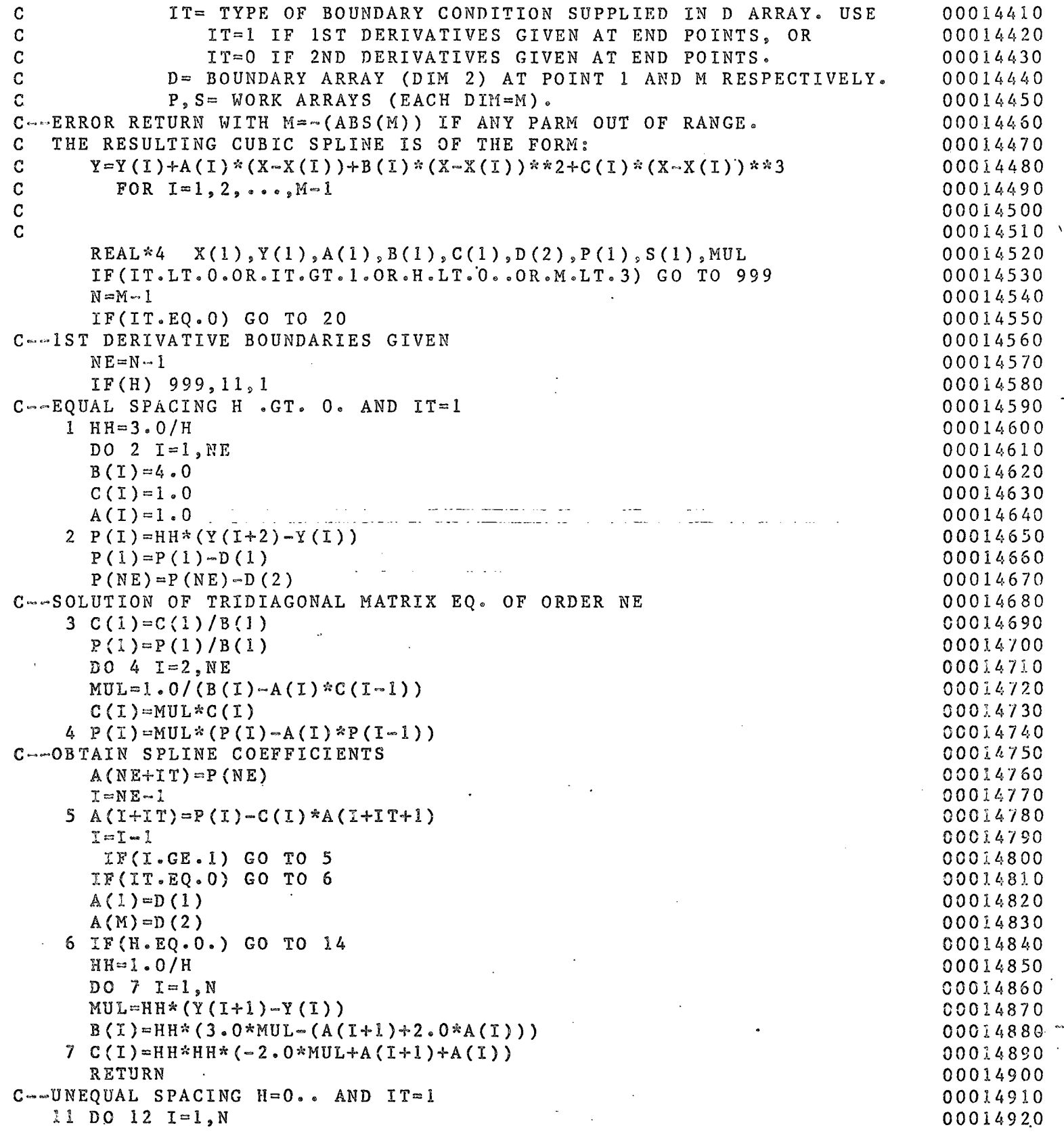

## Multics Documentation Page 47 Program MARQDCLAG

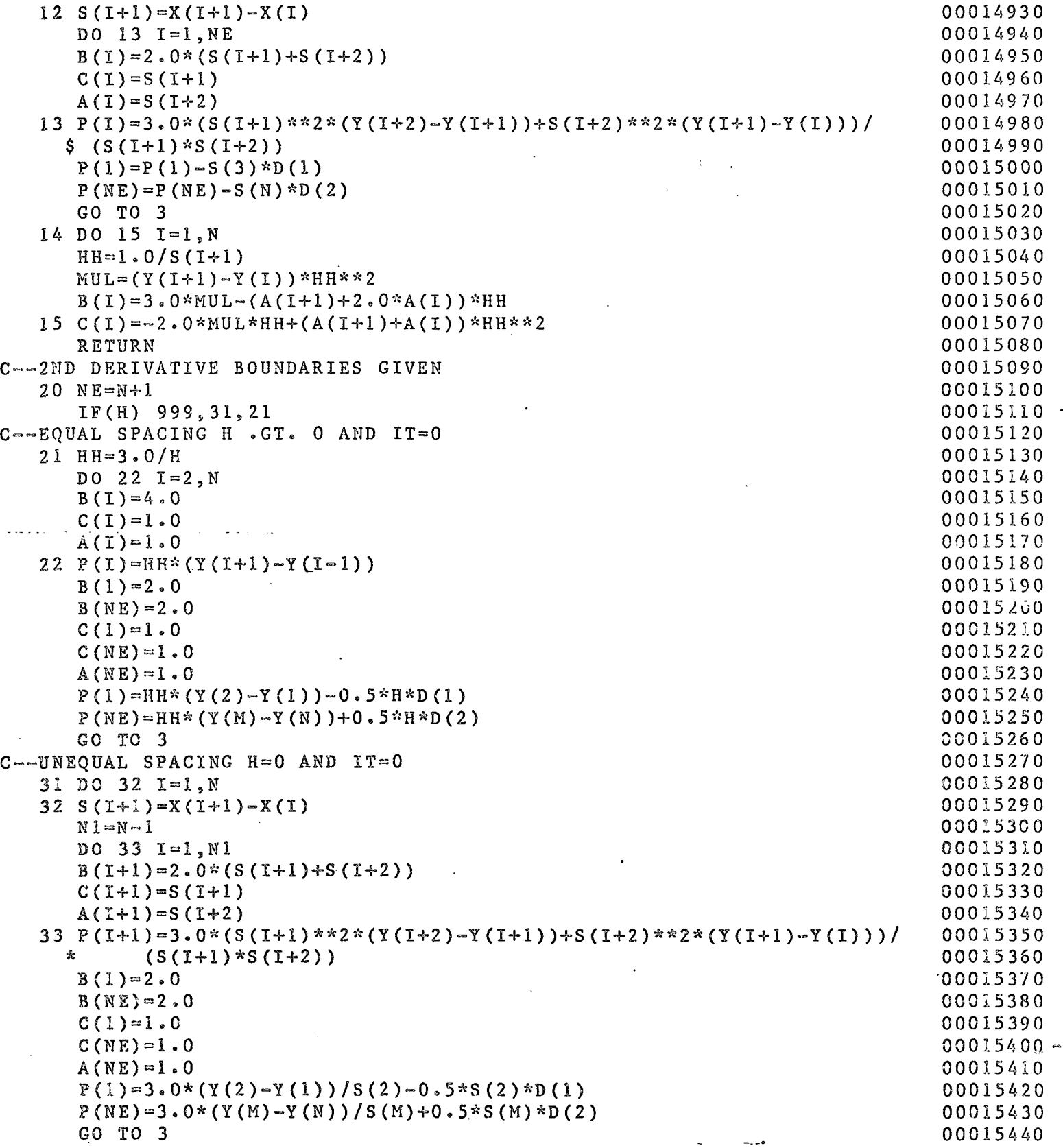

Multics Documentation Page 48 Program MARQDCLAG

 $\ddot{\cdot}$ 

 $\frac{1}{2}$ 

 $\frac{1}{2}$ 

 $\sim$   $\sim$ 

 $\ddotsc$  $\sim$  1.

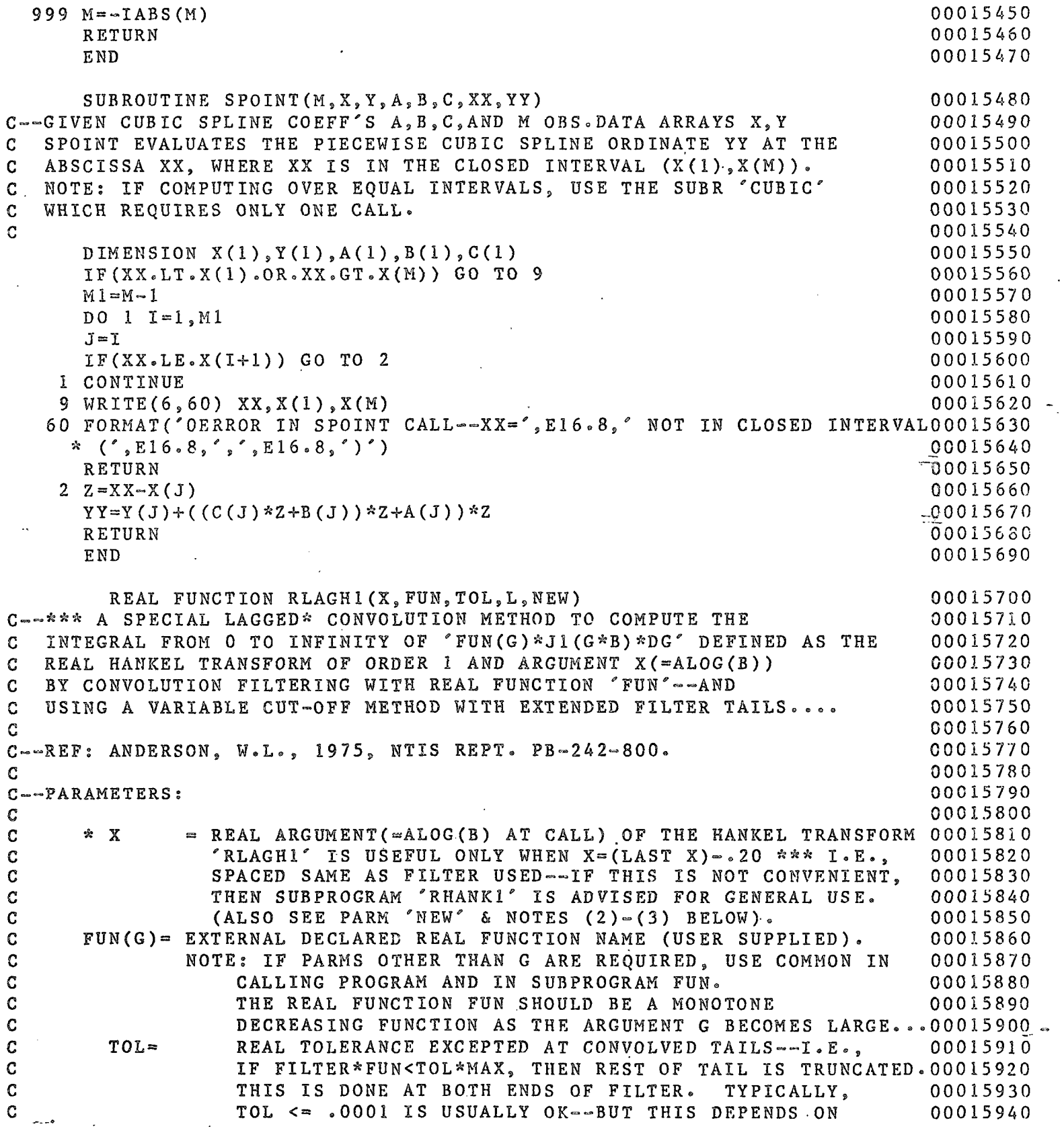

المرازى كتواني الواليفونس والروابط للاحتمال والمنتدى الوكر كبريد ومنسم سراوحسن وسيوري لمستركبين  $\bar{L}$  .

## Multics Documentation Program MARQDCLAG

 $\sim 12$ 

Ù

 $\frac{1}{2}$ 

 $\cdot$ 

i.

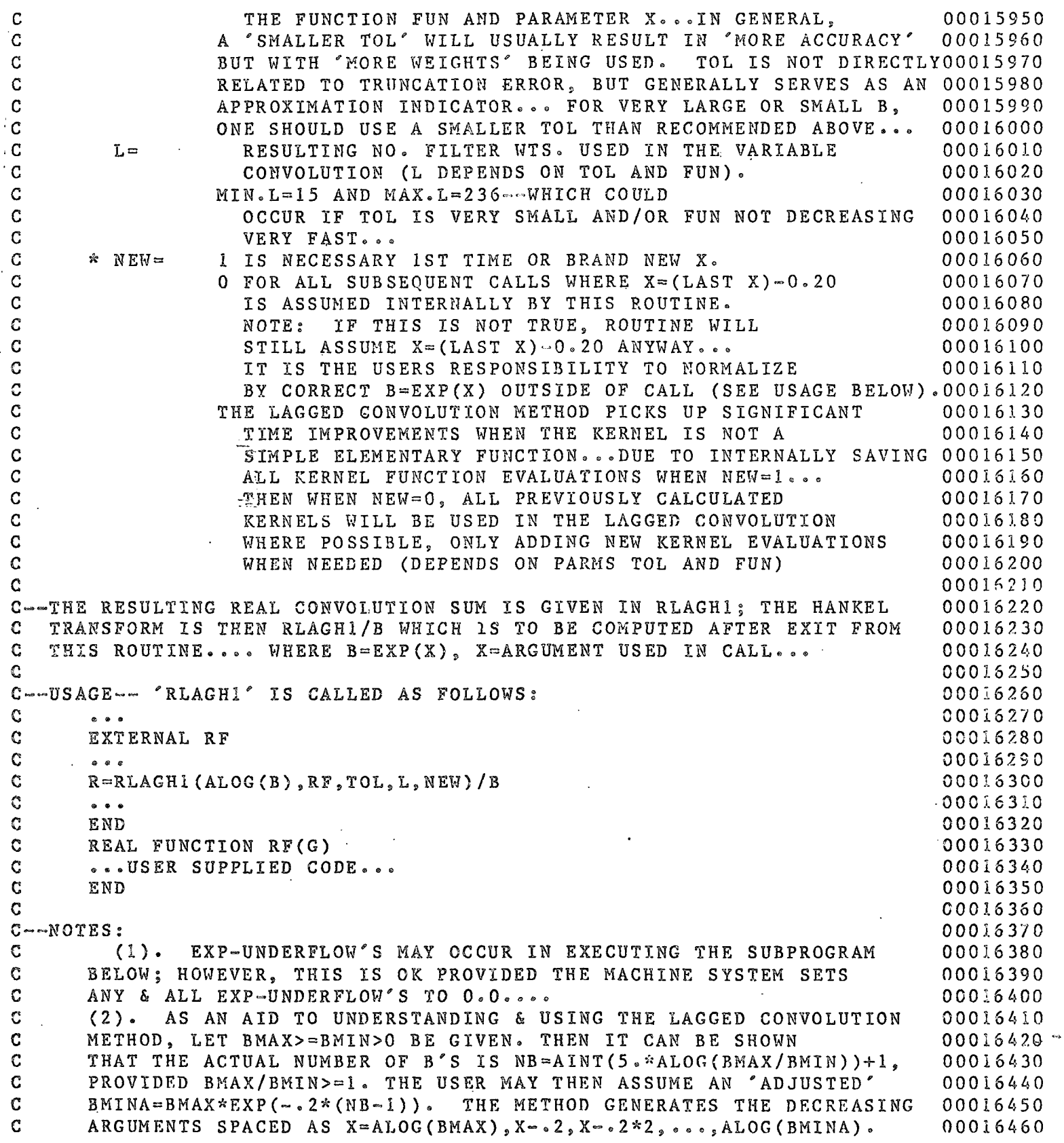

i<br>Kabupatèn

 $\mathbb{Z}$ 

 $\bar{\omega}$ 

## Multics Documentation Page 50 Program MARQDCLAG

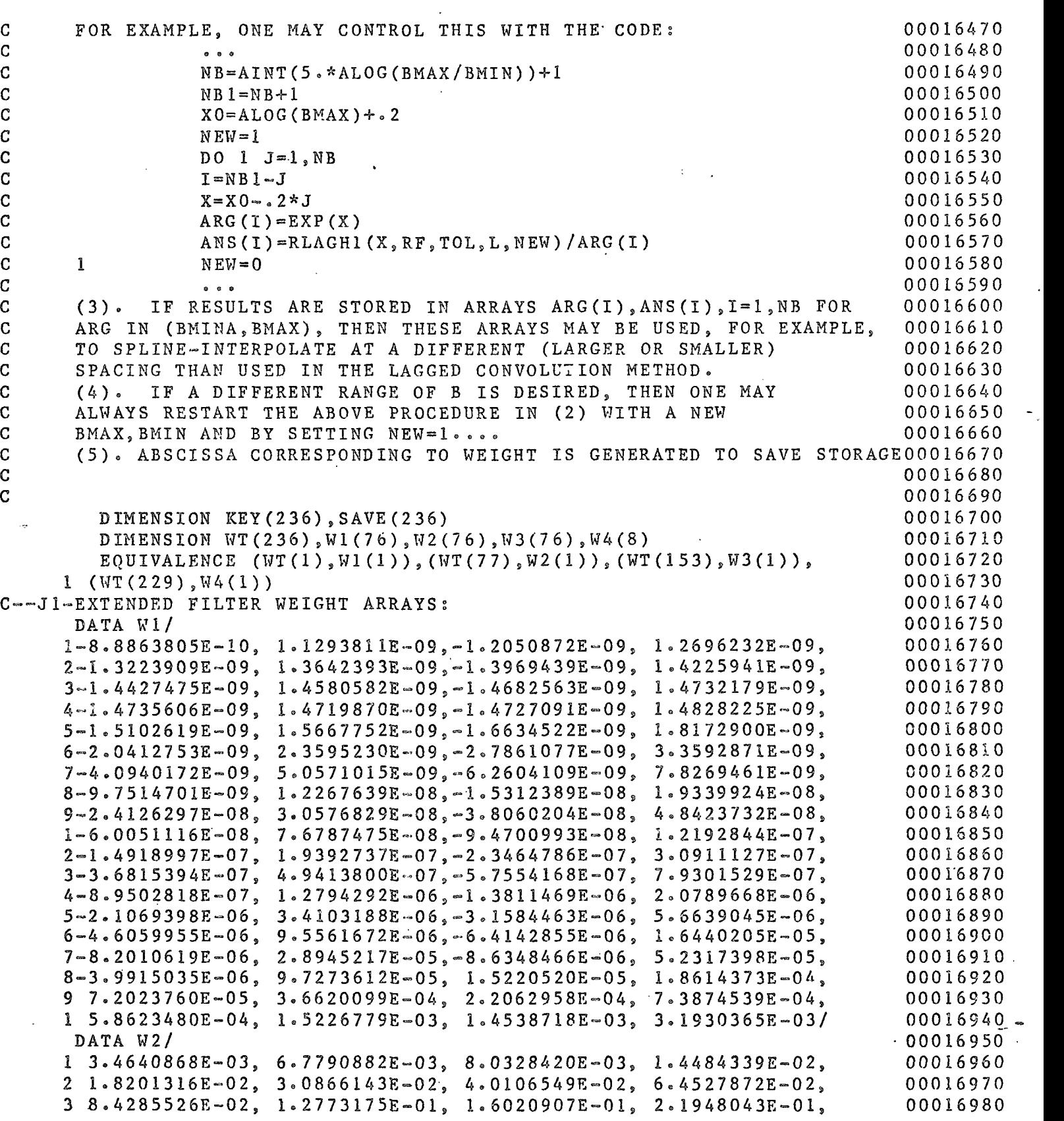

## Multics Documentation<br>Program MARQDCLAG

 $\zeta_{\rm eff} \ll \zeta_{\rm s}$ 

 $\bar{\omega}$ 

 $\ddot{\phantom{a}}$ 

 $\delta$ 

 $\mathcal{L}_{\mathcal{A}}$ 

 $\mathbf C$ 

10

 $20$ 

 $30$ 

 $\begin{array}{c} \bullet \\ \bullet \\ \bullet \end{array}$ 

 $\hat{\mathbf{r}}$ 

 $\frac{1}{2}$ 

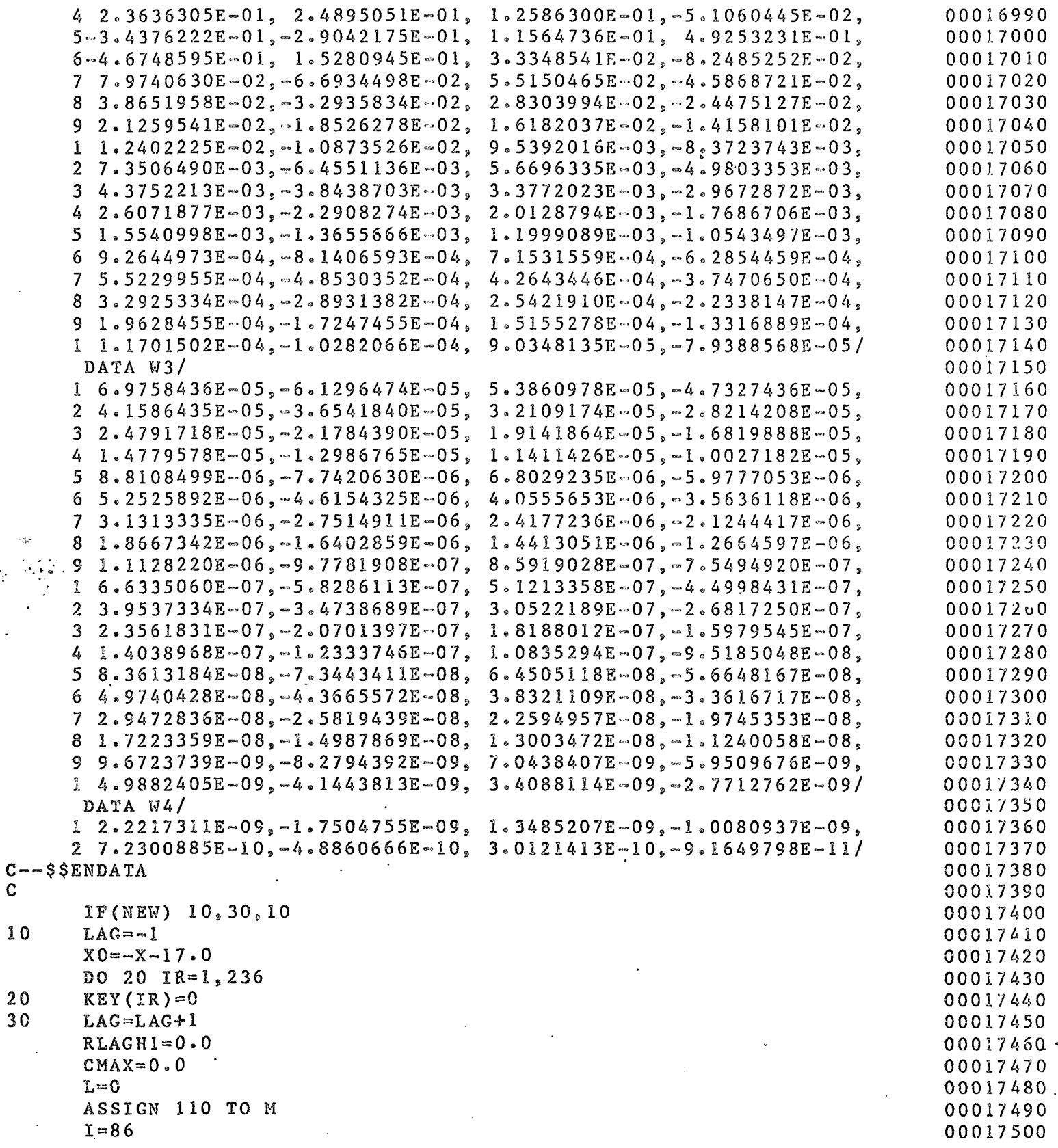

 $\mathbb{R}^3$ 

 $\sim$ 

Multics Documentation Program MARQDCLAG

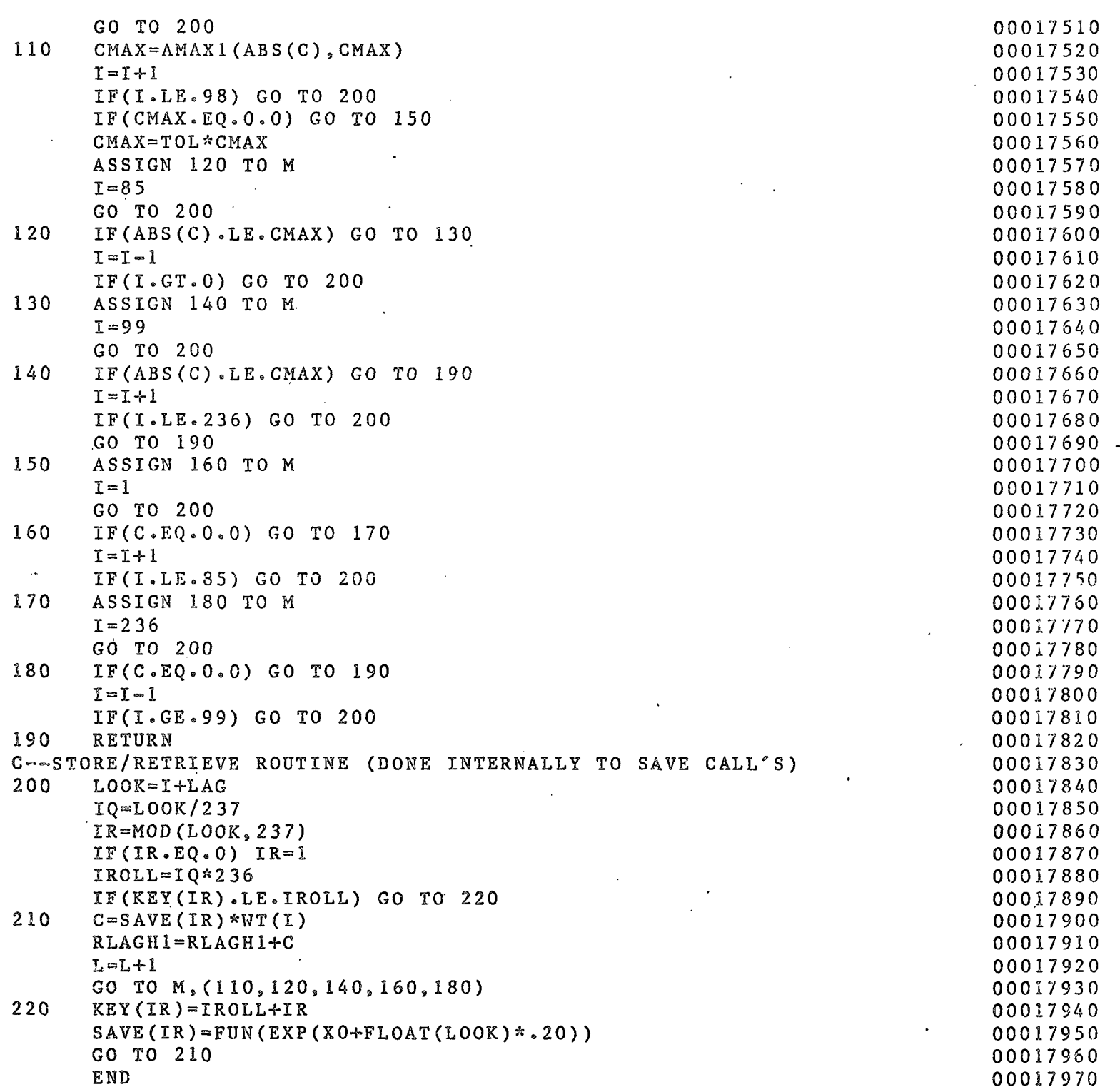

## Multics Documentation Page 53 Program MARQDCLAG

Appendix 2.-™ Conversion to other systems

- 1. All lower-case letters used for parameters and Fortran names in this report should be changed to upper-case letters for most other systems.
- 2. Any of the following Multics statements and/or calls should be deleted or replaced if converting to another sys tem:

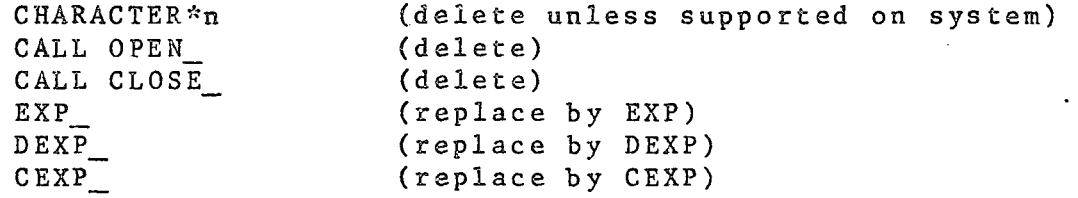

- 3. All Multics exp-underflow messages are suppressed and the result set to 0.0. An equivalent method should be used for other systems.
- 4. Subprogram ERRMSG should be changed according to the number of characters per word of the target machine (note that 4 char/word uses format A4 on the Honeywell Multics system; however, 5 char/word la assumed in the input parameter array MSG). Similar changes should be made, if necessary, to other character arrays and format statements (e.g., see subroutine MARQRT, arrays TITLE and FMT),
- 5. Multics names greater than 6-characters (e.g. MARQDCLAG\_FCODE, MARQDCLAG\_PCODE, etc.) should be renamed to 6 or less characters for most other systems.

## Multics Documentation Page 54 Program MARQDCLAG

The following input files (file05 and filelO) were used to run a test problem on a Honeywell Multics system. The output listing (filel6) follows beginning on the next page.

## file05

testlOO  $$params$   $n=19, k=5, m=1, sp=1, sy=1, 1prt=-1, e=.01,$ b=100,2,100,20,90\$ (2el6.8) \$init mm=3,eps=.le~5\$

#### filelO

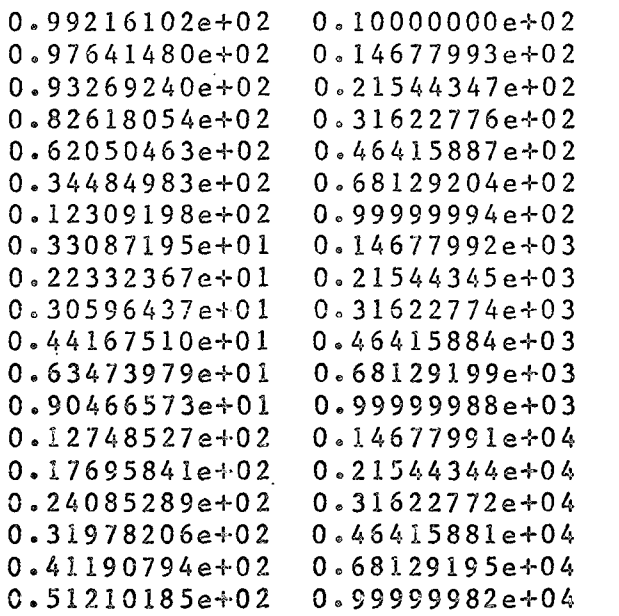

## Multics Documentation<br>Program MARQDCLAG

narqdclag ...  $\epsilon$ ast $100$ 

one  $\hat{\mathcal{S}}$  $\overline{0.10000000e}$ -05  $epge$ 

#### parameter order--

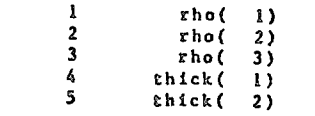

Multics Documentation<br>Program MARQDCLAG

 $\mathbf{Q}$ 

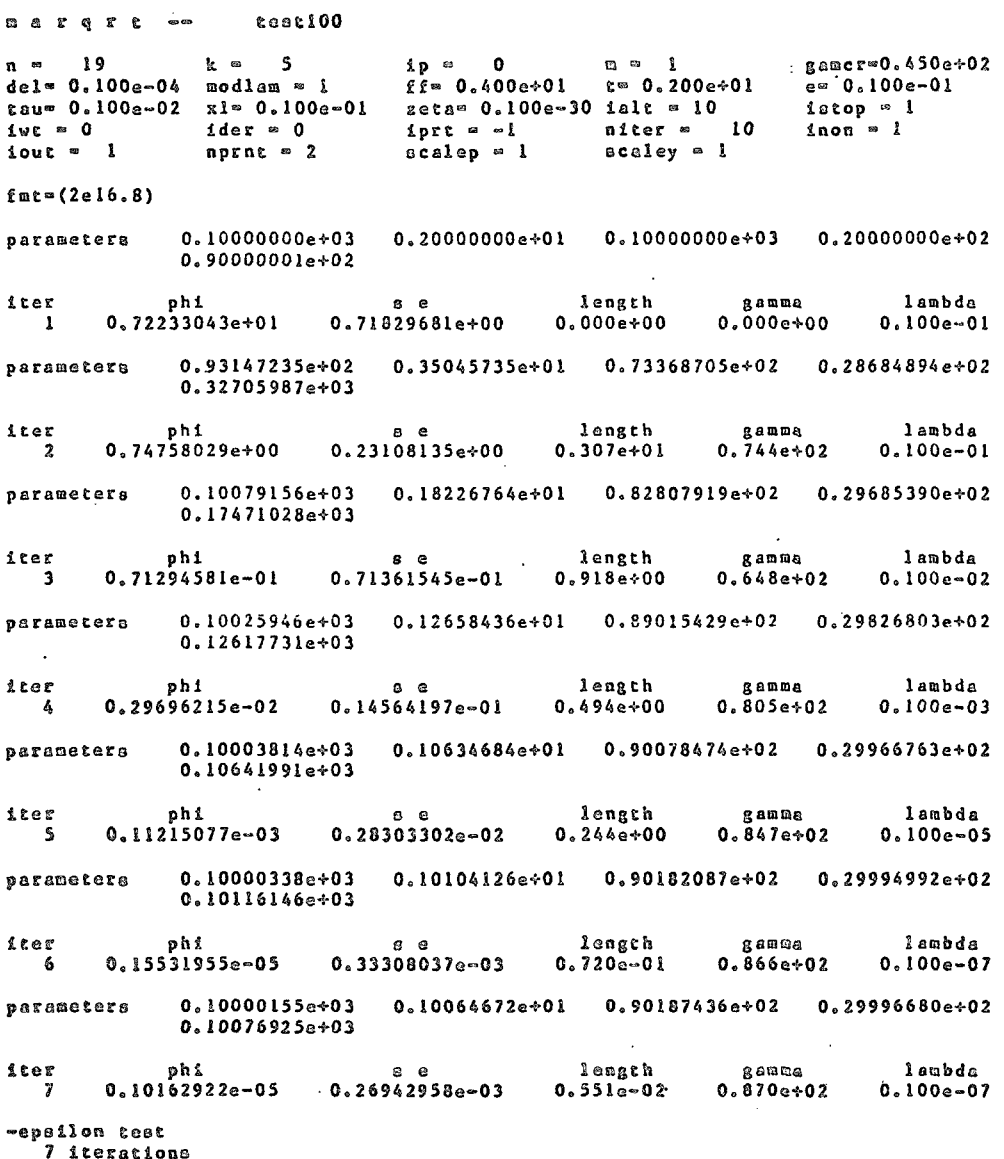

## Multics Documentation Program MARQDCLAG

 $\hat{\omega}$ 

 $\hat{\mathcal{U}}$ 

 $\epsilon$  $\bar{z}$ 

 $\frac{1}{4}$ 

 $\frac{1}{2}$ 

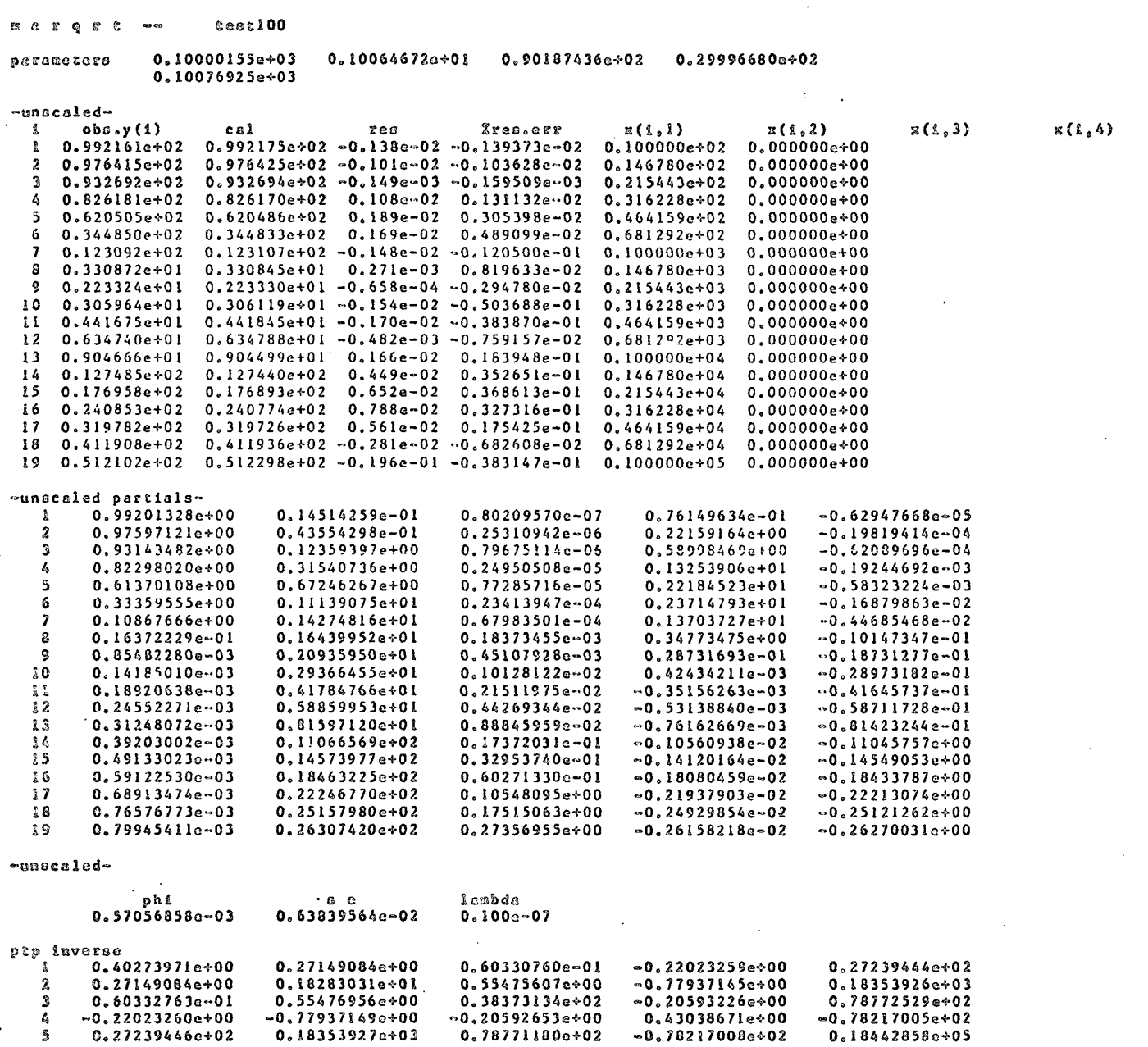

 $\mathbf{z}$  (i, 5)

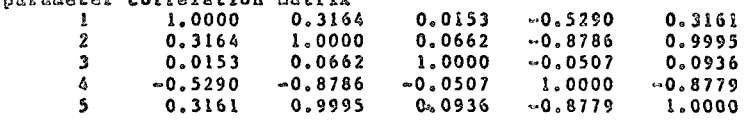

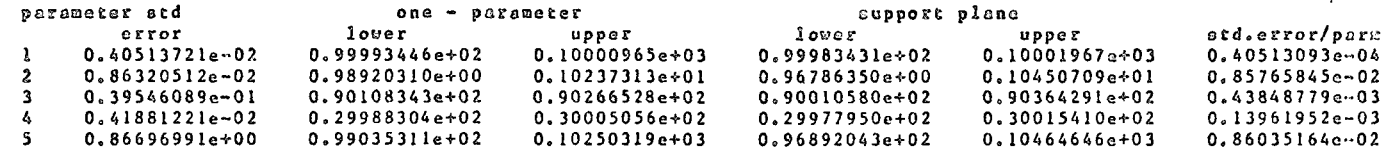

testi00 **Q** Q Ó R Q A Q Q \*\*\*\*\*\*\*\*  $\sim$  $\mathbf{r}$  $\mathbf{A}$ 

 $\ddot{\phantom{a}}$ 

 $\ddot{\phantom{1}}$ 

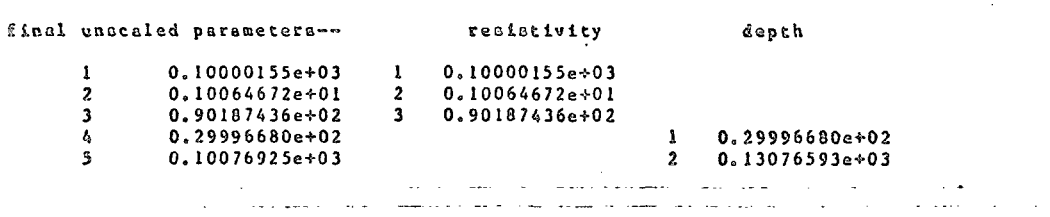

لالتأريب

للأباء المسا

 $\ddot{\phantom{a}}$ 

Ù.

Page 58